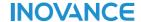

# User Guide

# MD200 Series AC Drive

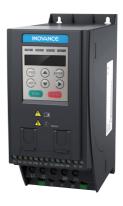

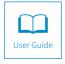

# **Revision History**

| Date           | Version | Change Description                                                                                                    |  |
|----------------|---------|----------------------------------------------------------------------------------------------------|--|
| January 2016   | V0.0    | Related firmware version: F7-10 = U10.05 and F7-11 = U0.06                                                                                                    |  |
| March 2016     | A01     | Related firmware version: F7-10 = U10.06 and F7-11 = 001.00                                                                                                    |  |
| November 2016  | A02     | <ul> <li>Modified the information in Approvals, designation rule and, nameplate.</li> <li>Added information of three-phase models.</li> </ul>                                                                                                    |  |
| May 2017       | A03     | <ul> <li>Modified information of three-phase models.</li> <li>Modified information of parameters.</li> <li>Added information of mechanical installation and CE certification.</li> </ul>                                                                                                    |  |
| September 2017 | A04     | <ul> <li>Added information of single-phase and three-phase -NC models.</li> <li>Added description of F4-04.</li> <li>Added information of the three-phase filter and reactor model selection.</li> </ul>                                                                                                    |  |
| August 2020    | A05     | <ul> <li>◆ Updated Inovance's logo.</li> <li>◆ Updated the nameplate in "1.1 Product Information."</li> <li>◆ Updated "2.2.1 Wiring Diagrams."</li> <li>◆ Updated "2.2.3 Wiring of Control Signal Input Terminals."</li> <li>◆ Updated the output voltage in "5.2.1 Rated Data".</li> <li>◆ Added the data of thermal design power and air flow in "5.2.2 Technical Specifications."</li> <li>◆ Added information of the fuse in "5.3 Selection of Electrical Peripherals."</li> <li>◆ Added "5.6 Selection of Cables and Tightening Torque."</li> <li>◆ Added "5.7 Selection of Options."</li> </ul> |  |

The following table lists the certificates and standards that the product may comply with. For details about the acquired certificates, see the certification marks on the product nameplate.

| Name             | Directive Name            |            | Standard                      |
|------------------|---------------------------|------------|-------------------------------|
|                  | EMC directive             | 2014/30/EU | EN 61800-3                    |
| CE certification | LVD directive             | 2014/35/EU | EN 61800-5-1                  |
|                  | RoHS directive 2011/65/EU |            | EN 50581                      |
| TUV              | -                         | -          | EN 61800-5-1                  |
| UL certification | -                         | -          | UL61800-5-1<br>C22.2 No.14-13 |

- This user guide is shipped with the product. For any question or query, contact your sales representative.
- To obtain the user guide, access Inovance's website (http://www.inovance.com), click "Download", search for the user guide by its name, and then download the PDF file.

# **Safety Instructions**

# **Safety Precautions**

- 1) Before installing, using, and maintaining this equipment, read the safety information and precautions thoroughly, and comply with them during operations.
- 2) To ensure the safety of humans and equipment, follow the signs on the equipment and all the safety instructions in this user guide.
- 3) "CAUTION", "WARNING", and "DANGER" items in the manual do not indicate all safety precautions that need to be followed; instead, they just supplement the safety precautions.
- 4) Use this equipment according to the designated environment requirements. Damage caused by improper usage is not covered by warranty.
- 5) Inovance shall take no responsibility for any personal injuries or property damage caused by improper usage.

# **Safety Levels and Definitions**

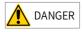

indicates that failure to comply with the notice will result in severe personal injuries or even death.

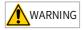

indicates that failure to comply with the notice may result in severe personal injuries or even death.

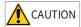

indicates that failure to comply with the notice may result in minor personal injuries or damage to the equipment.

# **Safety Instructions**

#### Unpacking

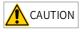

- Check whether the packing is intact and whether there is damage, water seepage, damp, and deformation.
- Unpack the package by following the package sequence. Do not hit the package with force.
- Check whether there are damage, rust, or injuries on the surface of the equipment or equipment accessories.
- ◆ Check whether the number of packing materials is consistent with the packing list.

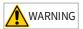

- Do not install the equipment if you find damage, rust, or indications of use on the equipment or accessories.
- Do not install the equipment if you find water seepage, component missing or damage upon unpacking.
- Do not install the equipment if you find the packing list does not conform to the equipment you received.

#### Storage and Transportation

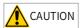

- Store and transport this equipment based on the storage and transportation requirements for humidity and temperature.
- Avoid transporting the equipment in environments such as water splashing, rain, direct sunlight, strong electric field, strong magnetic field, and strong vibration.
- Avoid storing this equipment for more than three months. Long-term storage requires stricter protection and necessary inspections.
- Pack the equipment strictly before transportation. Use a sealed box for long-distance transportation.
- Never transport this equipment with other equipment or materials that may harm or have negative impacts on this equipment.

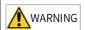

- Use professional loading and unloading equipment to carry large-scale or heavy equipment.
- When carrying this equipment with bare hands, hold the equipment casing firmly with care to prevent parts falling. Failure to comply may result in personal injuries.
- Handle the equipment with care during transportation and mind your step to prevent personal injuries or equipment damage.
- Never stand or stay below the equipment when the equipment is lifted by hoisting equipment.

#### Installation

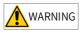

- ◆ Thoroughly read the safety instructions and user guide before installation.
- Do not modify this equipment.
- ◆ Do not loosen fixed bolts (especially those marked in red) on equipment components.
- ◆ Do not install this equipment in places with strong electric or magnetic fields.
- When this equipment is installed in a cabinet or final equipment, protection measures such as a fireproof enclosure, electrical enclosure, or mechanical enclosure must be provided. The IP rating must meet IEC standards and local laws and regulations.

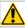

## DANGER

- Equipment installation, wiring, maintenance, inspection, or parts replacement must be performed only by professionals.
- Installation, wiring, maintenance, inspection, or parts replacement must be performed only by experienced personnel who have been trained with necessary electrical information.
- Installation personnel must be familiar with equipment installation requirements and relevant technical materials.
- Before installing equipment with strong electromagnetic interference, such as a transformer, install an electromagnetic shielding device for this equipment to prevent malfunctions.

## Wiring

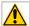

#### **DANGER**

- Equipment installation, wiring, maintenance, inspection, or parts replacement must be performed only by professionals.
- ◆ Never perform wiring at power-on. Failure to comply will result in an electric shock.
- Before wiring, cut off all equipment power supplies. Wait at least 10 minutes before further operations because residual voltage exists after power-off.
- Make sure that the equipment is well grounded. Failure to comply will result in an electric shock.
- During wiring, follow the proper electrostatic discharge (ESD) procedures, and wear an antistatic wrist strap. Failure to comply will result in damage to internal equipment circuits.

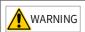

- Never connect the power cable to output terminals of the equipment. Failure to comply may cause equipment damage or even a fire.
- When connecting a drive with the motor, make sure that the phase sequences of the drive and motor terminals are consistent to prevent reverse motor rotation.
- Wiring cables must meet diameter and shielding requirements. The shielding layer of the shielded cable must be reliably grounded at one end.
- After wiring, make sure that no screws are fallen and cables are exposed in the equipment.

#### Power-on

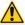

# DANGER

- Before power-on, make sure that the equipment is installed properly with reliable wiring and the motor can be restarted.
- Before power-on, make sure that the power supply meets equipment requirements to prevent equipment damage or even a fire.
- At power-on, unexpected operations may be triggered on the equipment. Therefore, stay away from the equipment.
- ◆ After power-on, do not open the cabinet door and protective cover of the equipment. Failure to comply will result in an electric shock.
- Do not touch any wiring terminals at power-on. Failure to comply will result in an electric shock.
- Do not remove any part of the equipment at power-on. Failure to comply will result in an electric shock.

#### Operation

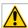

#### DANGER

- Do not touch any wiring terminals during operation. Failure to comply will result in an electric shock.
- Do not remove any part of the equipment during operation. Failure to comply will result in an electric shock.
- Do not touch the equipment shell, fan, or resistor for temperature detection. Failure to comply will result in heat injuries.
- Signal detection must be performed only by professionals during operation. Failure to comply will result in personal injuries or equipment damage.

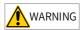

- Prevent metal or other objects from falling into the device during operation. Failure to comply may result in equipment damage.
- Do not start or stop the equipment using the contactor. Failure to comply may result in equipment damage.

#### Maintenance

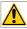

#### DANGER

- Equipment installation, wiring, maintenance, inspection, or parts replacement must be performed only by professionals.
- Do not maintain the equipment at power-on. Failure to comply will result in an electric shock.
- ◆ Before maintenance, cut off all equipment power supplies and wait at least 10 minutes.

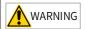

 Perform daily and periodic inspection and maintenance for the equipment according to maintenance requirements and keep a maintenance record.

#### Repair

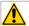

#### **DANGER**

- Equipment installation, wiring, maintenance, inspection, or parts replacement must be performed only by professionals.
- Do not repair the equipment at power-on. Failure to comply will result in an electric shock.
- Before inspection and repair, cut off all equipment power supplies and wait at least 10 minutes.

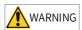

- Require for repair services according to the product warranty agreement.
- When the equipment is faulty or damaged, require professionals to perform troubleshooting and repair by following repair instructions and keep a repair record.
- ◆ Replace quick-wear parts of the equipment according to the replacement guide.
- ◆ Do not operate damaged equipment. Failure to comply may result in worse damage.
- ◆ After the equipment is replaced, perform wiring inspection and parameter settings again.

## Disposal

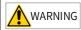

- Dispose of retired equipment by following local regulations or standards. Failure to comply may result in property damage, personal injuries, or even death.
- Recycle retired equipment by following industry waste disposal standards to avoid environmental pollution.

# **Safety Signs**

■ Description of safety signs in the user guide

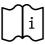

Read the user guide before installation and operation.

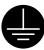

Reliably ground the system and equipment.

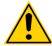

Danger!

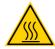

High temperature!

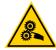

Prevent personal injuries caused by machines.

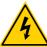

High voltage!

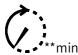

Wait xx minutes before further operations.

■ Description of safety signs on the equipment

For safe equipment operation and maintenance, comply with safety signs on the equipment, and do not damage or remove the safety labels. The following table describes the safety signs.

| Safety Sign | Description                                                                                                    |  |  |
|-------------|----------------------------------------------------------------------------------------------------|--|--|
| 10min       | <ul> <li>Read the user guide before installation and operation.         Failure to comply will result in an electric shock.     </li> <li>Do not remove the cover at power-on or within 10 minutes after power-off.</li> <li>Before maintenance, inspection, and wiring, cut off input and output power, and wait at least 10 minutes until the power indicator is off.</li> </ul> |  |  |

# **Contents**

| R | evision History                                | 1  |
|---|------------------------------------------------|----|
| S | afety Instructions                             | 2  |
|   | Safety Precautions                             | 2  |
|   | Safety Levels and Definitions                  | 2  |
|   | Safety Instructions                            | 2  |
|   | Safety Signs                                   | 7  |
| 1 | Product Overview                               | 10 |
|   | 1.1 Product Information                        | 10 |
|   | 1.2 Panel Operations                           | 11 |
| 2 | Installation and Wiring                        | 12 |
|   | 2.1 Installation                               | 12 |
|   | 2.1.1 Layout in the Cabinet                    | 12 |
|   | 2.1.2 Installation Method                      | 13 |
|   | 2.1.2 Installation Environment                 | 14 |
|   | 2.2 Wiring                                     | 15 |
|   | 2.2.1 Wiring Diagrams                          | 15 |
|   | 2.2.2 Terminal Specifications                  | 17 |
|   | 2.2.3 Wiring of Control Signal Input Terminals | 18 |
| 3 | Parameters                                     | 22 |
|   | 3.1 Parameter Table                            | 22 |
|   | 3.2 Industry Macro Instructions                | 62 |
|   | 3.3 Communication Addresses                    | 64 |
| 4 | Troubleshooting                                | 68 |
|   | 4.1 Fault Codes and Solutions                  | 68 |
|   | 4.2 Symptoms and Solutions                     | 72 |
| 5 | Technical Data and Model Selection             | 74 |
|   | 5.1 Overall Dimensions                         | 74 |
|   | 5.2 Technical Data                             | 74 |
|   | 5.2.1 Rated Data                               | 74 |
|   | 5.2.2 Technical Specifications                 | 76 |
|   | 5.3 Selection of Electrical Peripherals        | 78 |
|   | 5.4 Selection of the EMC Filter                | 78 |
|   | 5.4.1 Internal (Built-in) EMC Filter           | 78 |

| 5.4.2 External Filter                         | 78 |
|-----------------------------------------------|----|
| 5.5 Selection of the AC Input Reactor         | 82 |
| 5.6 Selection of the dv/dt Output Reactor     | 82 |
| 5.7 Selection of Cables and Tightening Torque | 84 |
| 5.8 Selection of Optionals                    | 85 |

# 1 Product Overview

Thank you for purchasing the MD200 series AC drive developed by Inovance.

With the compact booksize structure design, the MD200 series AC drive allows seamless parallel installation and guide rail installation, featuring small size and simplified installation. The wiring terminals are uncovered, simplifying wiring, operation, and maintenance. The input filter is built-in for all series to enhance the anti-jamming ability and reduce external interference. Typical applications can be realized using the macro parameters.

## 1.1 Product Information

Introduction to the operating panel

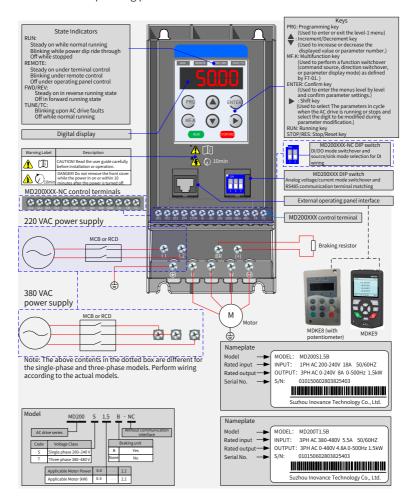

# 1.2 Panel Operations

Quick commissioning flowchart:

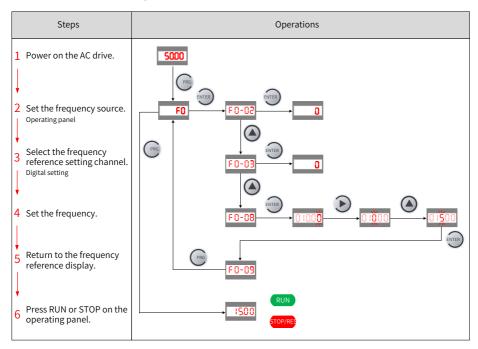

## Quick parameter viewing flowchart:

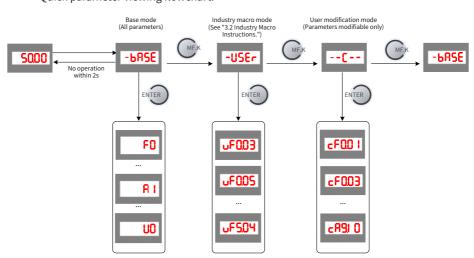

# 2 Installation and Wiring

# 2.1 Installation

The AC drive must be installed in a fireproof cabinet with doors that provide effective electrical and mechanical protection. The installation must conform to local and regional laws and regulations, and relevant IEC requirements.

# 2.1.1 Layout in the Cabinet

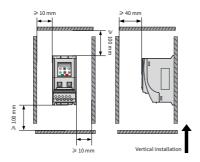

Installing a single AC drive

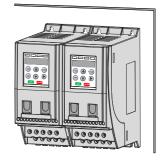

Installing two AC drives in parallel

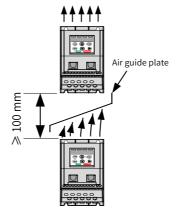

Installing one AC drive above another

# 2.1.2 Installation Method

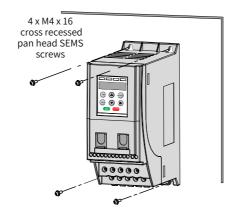

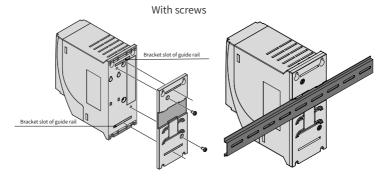

With a guide rail

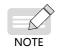

- ◆ To install the AC drive with screws, all the four screws must be tightened.
- ◆ To install the AC drive with a guide rail, order the DIN guide rail (optional) by referring to "5.8 Selection of Optionals".

## 2.1.2 Installation Environment

- 1) Ambient temperature: The AC drive's service life is greatly influenced by the ambient temperature. Do not run the AC drive under a temperature exceeding the allowed temperature range ( $-10^{\circ}$ C to  $+50^{\circ}$ C).
- 2) Install the AC drive on a flame-retardant surface, and ensure that sufficient space is left around the enclosure to allow for efficient heat dissipation. The AC drive generates significant heat during working. Use screws to install the AC drive on the mounting bracket vertically.
- 3) Install the AC drive at a place away from vibration. The vibration shall not exceed 0.6 G. Keep away from devices such as punch presses.
- 4) Avoid direct sunlight exposure, moisture, and water drop.
- 5) Ensure that the mounting location is protected against corrosive, combustible, and explosive gases.
- 6) Ensure that the mounting location is free from oil and dust.

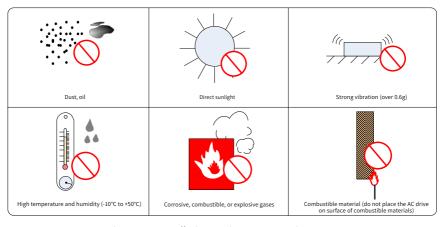

Figure 2-1 Installation environment requirements

# 2.2 Wiring

# 2.2.1 Wiring Diagrams

■ MD200XXX wiring diagram

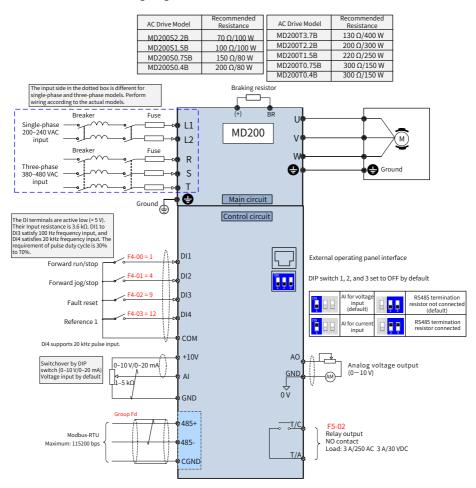

Figure 2-2 Wiring diagram of the single-phase/three-phase (MD200S0.4B to MD200S2.2B and MD200T0.4B to MD200T3.7B) power input terminals

## ■ MD200XXX-NC wiring diagram

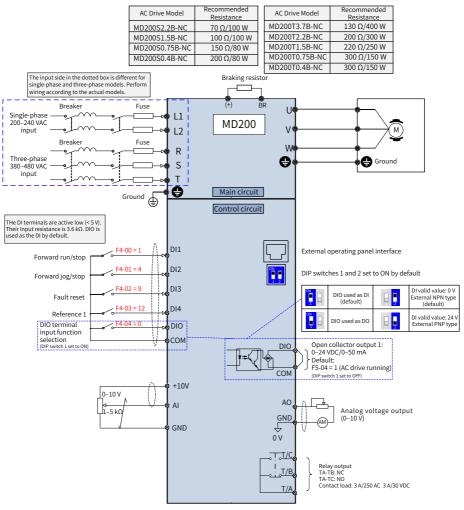

Figure 2-3 Wiring diagram of the single-phase/three-phase (MD200S0.4B-NC to MD200S2.2B-NC and MD200T0.4B-NC to MD200T3.7B-NC) power input terminals

 Noise interference may cause malfunctions. Therefore, keep the signal cable at least 10 cm away from the power cable and separately configure the input and output sides of the main circuit.

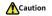

- ◆ Do not leave cuttings inside the AC drive while wiring. The cuttings may cause abnormalities, faults, or malfunctions.
- Keep the AC drive clean. Do not drop cuttings and dust into the AC drive while drilling mounting holes on the control cabinet.

# 2.2.2 Terminal Specifications

| Terminal<br>Type | Terminal<br>Mark | Terminal Name                         | Terminal Function                                                                                        |                                                                                                    |  |
|------------------|------------------|---------------------------------------|----------------------------------------------------------------------------------------------------|----------------------------------------------------------------------------------------------------|--|
|                  | L1, L2           | Single-phase<br>power supply<br>input | Connected to the power supply. L1 is connected to the live wire and L2 is connected to the neutral wire. |                                                                                                    |  |
| Main             | R, S, T          | Three-phase<br>power supply<br>input  |                                                                                                    |                                                                                                    |  |
| circuit          | U, V, W          | AC drive output                       | Connected to the r                                                                                       | notor.                                                                                                    |  |
|                  | BR, (+)          | Braking resistor connection           | Connect to the bra                                                                                       | king resistor.                                                                                                    |  |
|                  | <b>⊕</b>         | Grounding terminal                    | Connected to the g                                                                                       | ground.                                                                                                    |  |
|                  | DI1-DI4          | Digital input                         | Multi-functional input terminals                                                                         | Active low (< 5 V) DI1 to DI3 are low-speed DIs for frequency less than 100 Hz. DI4 is used for high-speed pulse input for frequency up to 20 kHz. |  |
|                  | DIO              | DI/DO                                 | Multi-functional<br>DI/DO terminals                                                                      | The DI or DO function is selected by using the DIP switch. See Figure 2-2 for details. The DO common terminal is COM.                              |  |
|                  | СОМ              | 24V power ground                      | Internal 24 V<br>ground                                                                                  | Internally isolated from GND.                                                                                                    |  |
| Control circuit  | +10V             |                                       | 10 V analog<br>voltage output                                                                            | 10 V±10%, maximum of 10 mA                                                                                                    |  |
|                  | GND              |                                       | Analog ground                                                                                            | Internally isolated from COM.                                                                                                    |  |
|                  | AI               | AI/AO                                 | Analog single-end input channel 1                                                                        | (0–10 V)/(0–20 mA) input; 12-bit resolution; calibration accuracy of 0.5%; response time < 8 ms                                                    |  |
|                  | AO               |                                       | AO1                                                                                                    | AO: 0–10 V; accuracy of 100 mV; 10-bit resolution; accuracy of 1%                                                                                  |  |
|                  | TA-TC,<br>TA-TB  | Relay output                          | Relay output                                                                                             | TA-TC: normally open (NO); TA-TB:<br>normally closed (NC)<br>Contact load: 3 A/250 AC, 3 A/30 VDC<br>Note: TA-TB is only used for MD200XXX-<br>NC. |  |

| Terminal<br>Type           | Terminal<br>Mark | Terminal Name | Terminal Function                   |                                                                              |  |
|----------------------------|------------------|---------------|-------------------------------------|------------------------------------------------------------------------------|--|
| CGND  Control 485+ circuit | CGND             | Communication | Common ground with 10 V             | For the CGND of RS485, it shares the GND of 10 V.                            |  |
|                            | 485+             |               | RS485 positive communication signal | Half duplex RS485 communication, with the highest baud rate of 115200 for up |  |
|                            | 485-             |               | RS485 negative communication signal | Note: The RS485 communication function is only used for MD200XXX.            |  |

# 2.2.3 Wiring of Control Signal Input Terminals

#### ■ Al terminals

Weak analog voltage signals are prone to external interference. Therefore, the shielded cable must be used and the cable length must be less than 20 m, as shown in Figure 2-4. In applications where the analog signal suffers severe interference, install a filter capacitor or ferrite core at the analog signal source, as shown in Figure 2-5.

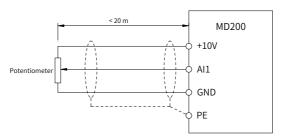

Figure 2-4 Wiring of AI terminals

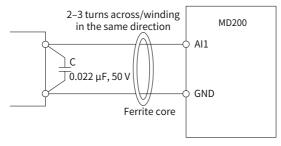

Figure 2-5 Installing a ferrite core

#### DI terminals

Generally, use the shielded cable not longer than 20 m. When active driving is adopted, necessary filtering measures shall be taken to prevent interference to the power supply. The contact control mode is recommended.

## ■ Sink wiring method

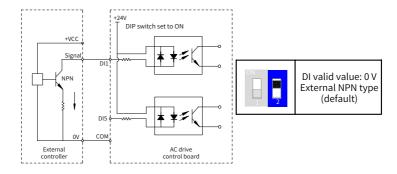

Figure 2-6 Sink wiring

In such wiring mode, the DI terminals of different AC drives cannot be connected in parallel. Otherwise, DI malfunctions may be caused. If parallel connection (different AC drives) is required, connect a diode in series (anode connected to the DI) at the DI, as shown in the following figure. The diode needs to satisfy the requirements: IF > 10 mA, UF < 1 V.

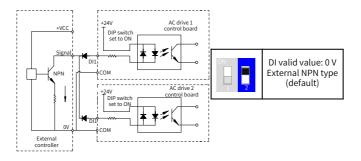

Figure 2-7 Parallel connection of DI terminals (multiple AC drives) in sink mode

## ■ Source wiring method

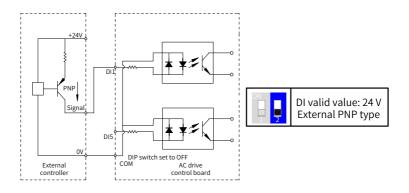

Figure 2-8 Source wiring

#### ■ DO terminals

When the DO terminal needs to drive the relay, a snubber diode shall be installed on both sides of the relay coil. Otherwise, it may cause damage to the 24 VDC power supply. The driving capacity is not more than 50 mA.

Do not reverse the polarity of the absorption diode during installation, as shown in the following figure. Otherwise, the 24 VDC power supply will be damaged immediately when the DO terminal works.

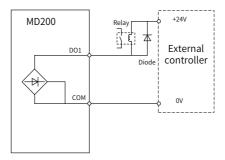

Figure 2-9 Wiring of DO terminals

The inductive load (relay, contactor, and motor) causes voltage spike after the current is removed. A voltage dependent resistor (VDR) must be used for protection at the relay contact. Absorption circuits such as VDRs, RC absorption circuits and diodes must be installed on inductive loads to minimize interference during cutoff.

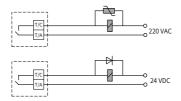

Figure 2-10 Anti-interference processing of relay output terminals

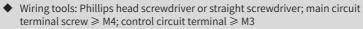

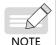

- ◆ It is recommended that L1 be connected with the live wire and L2 be connected with the neutral wire. The output cables and PE shall be wired in priority.
- For control terminals, 0.3 mm<sup>2</sup> to 0.75 mm<sup>2</sup> cables can be used.
- ◆ The contact leakage current of the AC drive is greater than 3.5 mA. Therefore, the AC drive must be well grounded. Otherwise, electric shocks will be caused.
- Use a screwdriver or other tools to set the DIP switch rather than using fingers.
- If the AC drive is used in an IT power system (with neutral ungrounded), the ground jumper (on the left of the AC drive) of the VDR must be removed.

Remove the ground jumper (on the left of the AC drive) of the safety capacitor (EMC) when the AC drive is used in the following cases. The locations of the ground jumpers of the VDR and EMC are shown in the following figure.

- 1) The AC drive is not grounded, and the bottom heatsink is in direct contact with the metal cabinet (which may cause electric shocks easily).
- 2) The residual current device trips upon startup after it is installed.

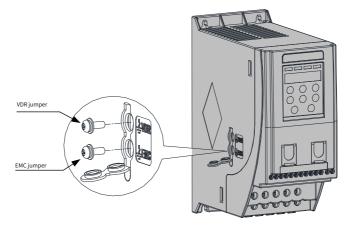

Figure 2-11 Locations of ground jumpers of the VDR and EMC

# 3 Parameters

## 3.1 Parameter Table

If FP-00 is set to a non-zero value (which enables password protection), the parameter menu is accessible in base mode and modification mode only after the correct password is entered. To disable password protection, set FP-00 to 0.

Groups F and A include standard function parameters. Group U includes the monitoring function parameters.

Description of the communication address:

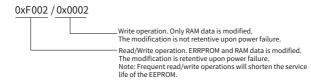

| Param.<br>No. | Param. Name                             | Setting Range                                                                                                    | Default | Communication<br>Address |
|---------------|-----------------------------------------|----------------------------------------------------------------------------------------------------|---------|--------------------------|
|               |                                         | Group F0: Standard Parameters                                                                                                    |         |                          |
| F0-01         | Control mode                            | 0: SVC<br>2: V/f control                                                                                                    | 2       | 0xF001/0x0001            |
| F0-02         | Command source selection                | O: Operating panel control (indicator OFF)     Terminal I/O control (indicator ON)     Communication control (indicator blinking)                                                                                                    | 0       | 0xF002/0x0002            |
| F0-03         | Main frequency<br>source X selection    | O: Digital setting (initial value F0-08 can be modified by operating panel or terminal Up/Down, non-retentive at power failure)  1: Digital setting (initial value F0-08 can be modified by operating panel or terminal Up/Down, retentive at power failure)  2: AI  3: External operating panel potentiometer  5: Pulse reference (DI4)  6: Multi-reference  7: Simple PLC  8: PID  9: Communication setting | 0       | 0xF003/0x0003            |
| F0-04         | Auxiliary frequency reference selection | Same as F0-03 (Main frequency source X selection)                                                                                                    | 0       | 0xF004/0x0004            |

| Param.<br>No. | Param. Name                                                                                              | Setting Range                                                                                                    | Default            | Communication<br>Address |
|---------------|----------------------------------------------------------------------------------------------------|----------------------------------------------------------------------------------------------------|--------------------|--------------------------|
| F0-05         | Base value of<br>range of auxiliary<br>frequency<br>reference for main<br>and auxiliary<br>superposition | 0: Relative to the maximum frequency<br>1: Relative to main frequency reference X                                                                                                    | 0                  | 0xF005/0x0005            |
| F0-06         | Range of auxiliary<br>frequency<br>reference for main<br>and auxiliary<br>superposition                  | 0% to 150%                                                                                                    | 100%               | 0xF006/0x0006            |
| F0-07         | Final frequency<br>reference setting<br>selection                                                        | Ones position: Frequency reference selection  0: Main frequency reference X  1: Main and auxiliary calculation result (determined by the tens position)  2: Switchover between main frequency reference X and auxiliary frequency reference Y  3: Switchover between main frequency reference X and main and auxiliary calculation result  4: Switchover between auxiliary frequency reference Y and main and auxiliary calculation result  Tens position: Main and auxiliary calculation relationship  0: Main + Auxiliary  1: Main - Auxiliary  2: Max. (main, auxiliary)  3: Min. (main, auxiliary) | 00                 | 0xF007/0x0007            |
| F0-08         | Preset frequency                                                                                         | 0.00 Hz to F0-10 (Maximum frequency)                                                                                                    | 50.00 Hz           | 0xF008/0x0008            |
| F0-09         | Running direction                                                                                        | 0: Run in the same direction 1: Run in the reverse direction                                                                                                    | 0                  | 0xF009/0x0009            |
| F0-10         | Maximum<br>frequency                                                                                     | 50.00 Hz to 500.00 Hz                                                                                                    | 50.00 Hz           | 0xF00A/0x000A            |
| F0-11         | Setting channel of frequency upper limit                                                                 | O: Set by F0-12 (Frequency upper limit) 1: Al 2: External operating panel potentiometer 4: Pulse reference 5: Communication setting                                                                                                    | 0                  | 0xF00B/0x000B            |
| F0-12         | Frequency upper limit                                                                                    | F0-14 (Frequency lower limit) to F0-10 (Maximum frequency)                                                                                                    | 50.00 Hz           | 0xF00C/0x000C            |
| F0-14         | Frequency lower limit                                                                                    | 0.00 Hz to F0-12 (Frequency upper limit)                                                                                                    | 0.00 Hz            | 0xF00E/0x000E            |
| F0-15         | Carrier frequency                                                                                        | 0.8 kHz to 12.0 kHz                                                                                                    | Model<br>dependent | 0xF00F/0x000F            |

| Param.<br>No. | Param. Name                                                     | Setting Range                                                                           | Default                      | Communication<br>Address |
|---------------|-----------------------------------------------------------------|-----------------------------------------------------------------------------------------|------------------------------|--------------------------|
| F0-16         | Carrier frequency adjusted with temperature                     | 0: No<br>1: Yes                                                                         | 1                            | 0xF010/0x0010            |
| F0-17         | Acceleration time 1                                             | 0.00s to 650.00s (F0-19 = 2)<br>0.0s to 6500.0s (F0-19 = 1)<br>0s to 65000s (F0-19 = 0) | 20.0s                        | 0xF011/0x0011            |
| F0-18         |                                                                 | 0.00s to 650.00s (F0-19 = 2)<br>0.0s to 6500.0s (F0-19 = 1)<br>0s to 65000s (F0-19 = 0) | 20.0s                        | 0xF012/0x0012            |
| F0-19         | Acceleration/<br>Deceleration time<br>unit                      | 0: 1s<br>1: 0.1s<br>2: 0.01s                                                            | 1                            | 0xF012/0x0013            |
| F0-23         | Retentive of digital setting frequency upon stop                | 0: Disabled<br>1: Enabled                                                               | 0                            | 0xF017/0x0017            |
| F0-25         | Acceleration/<br>Deceleration time<br>base frequency            | 0: F0-10 (Maximum frequency)<br>1: Frequency reference<br>2: 100 Hz                     | 0                            | 0xF019/0x0019            |
| F0-26         | Base frequency<br>for UP/DOWN<br>modification during<br>running | 0: Running frequency<br>1: Frequency reference                                          | 0                            | 0xF01A/0x001A            |
|               | G                                                               | Froup F1: Motor 1 Vector Control Paramete                                               | ers                          |                          |
| F1-01         | Rated motor power                                               | 0.1 kW to 5.5 kW                                                                        | Model<br>dependent           | 0xF101/0x0101            |
| F1-02         | Rated motor voltage                                             | 1 V to 600 V                                                                            | Model<br>dependent           | 0xF102/0x0102            |
| F1-03         | Rated motor current                                             | 0.01 A to 30.00 A                                                                       | Model<br>dependent           | 0xF103/0x0103            |
| F1-04         | Rated motor frequency                                           | 0.01 Hz to maximum frequency                                                            | Model<br>dependent           | 0xF104/0x0104            |
| F1-05         | Rated motor speed                                               | 1 rpm to 65535 rpm                                                                      | Model<br>dependent           | 0xF105/0x0105            |
| F1-06         | Asynchronous<br>motor stator<br>resistance                      | 0.001 Ω to 65.535 Ω                                                                     | Auto-<br>tuning<br>parameter | 0xF106/0x0106            |
| F1-07         | Asynchronous<br>motor rotor<br>resistance                       | 0.001 Ω to 65.535 Ω                                                                     | Auto-<br>tuning<br>parameter | 0xF107/0x0107            |
| F1-08         | Asynchronous<br>motor leakage<br>inductive reactance            | 0.001 mH to 65.535 mH                                                                   | Auto-<br>tuning<br>parameter | 0xF108/0x0108            |
| F1-09         | Asynchronous<br>motor mutual<br>inductive reactance             | 0.001 mH to 65.535 mH                                                                   | Auto-<br>tuning<br>parameter | 0xF109/0x0109            |
| F1-10         | Asynchronous<br>motor no-load<br>current                        | 0.01 A to F1-03 (Rated motor current)                                                   | Auto-<br>tuning<br>parameter | 0xF10A/0x010A            |

| Param.<br>No. | Param. Name                                            | Setting Range                                                                                                    | Default  | Communication<br>Address |
|---------------|--------------------------------------------------------|----------------------------------------------------------------------------------------------------|----------|--------------------------|
| F1-37         | Auto-tuning selection                                  | O: No operation 1: Asynchronous motor static autotuning 1 2: Asynchronous motor dynamic autotuning  tuning                                                                                                    | 0        | 0xF125/0x0125            |
|               |                                                        | Group F2: Vector Control Parameters                                                                                                    |          |                          |
| F2-00         | Speed loop<br>proportional gain 1                      | 1 to 100                                                                                                    | 30       | 0xF200/0x0200            |
| F2-01         | Speed loop integral time 1                             | 0.01s to 10.00s                                                                                                    | 0.50s    | 0xF201/0x0201            |
| F2-02         | Switchover frequency 1                                 | 0.00 to F2-05 (Switchover frequency 2)                                                                                                    | 5.00 Hz  | 0xF202/0x0202            |
| F2-03         | Speed loop<br>proportional gain 2                      | 1 to 100                                                                                                    | 20       | 0xF203/0x0203            |
| F2-04         | Speed loop integral time 2                             | 0.01s to 10.00s                                                                                                    | 1.00s    | 0xF204/0x0204            |
| F2-05         | Switchover frequency 2                                 | F2-02 (Switchover frequency 1) to maximum frequency                                                                                                    | 10.00 Hz | 0xF205/0x0205            |
| F2-06         | Vector control slip gain                               | 50% to 200%                                                                                                    | 100%     | 0xF206/0x0206            |
| F2-08         | Vector control overexcitation gain                     | 0 to 200                                                                                                    | 0        | 0xF208/0x0208            |
| F2-09         | Torque limit source<br>in speed control                | 0: Set by F2-10 (Digital setting of torque limit in speed control) 1: Al 2: External operating panel potentiometer 4: Pulse reference 5: Communication setting 6: Min. ( AI ,   External operating panel potentiometer  ) 7: Max. ( AI ,   External operating panel potentiometer  ) 100% of the values 1 to 7 corresponding to F2-10 | 0        | 0xF209/0x0209            |
| F2-10         | Digital setting of<br>torque limit in<br>speed control | 0.0% to 200.0%                                                                                                    | 150.0%   | 0xF20A/0x020A            |

| Param.<br>No. | Param. Name                                                                       | Setting Range                                                                                                    | Default | Communication<br>Address |
|---------------|-----------------------------------------------------------------------------------|----------------------------------------------------------------------------------------------------|---------|--------------------------|
| F2-11         | Torque limit source<br>in speed control (in<br>regenerative state)                | 0: Set by F2-09 (Torque limit source in speed control) and F2-10 (Digital setting of torque limit in speed control) 1: Al 2: External operating panel potentiometer 4: Pulse reference 5: Communication setting 6: Min. ( AI ,   External operating panel potentiometer  ) 7: Max. ( AI ,   External operating panel potentiometer  ) 8: Set by F2-12 [Digital setting of torque limit in speed control (regenerative)] 100% of the values 1 to 7 corresponding to F2-12 | 0       | 0xF20B/0x020B            |
| F2-12         | Digital setting of<br>torque limit in<br>speed control (in<br>regenerative state) | 0.0% to 200.0%                                                                                                    | 150.0%  | 0xF20C/0x020C            |
| F2-13         | Excitation adjustment proportional gain                                           | 0 to 60000                                                                                                    | 10      | 0xF20D/0x020D            |
| F2-14         | Excitation adjustment integral gain                                               | 0 to 60000                                                                                                    | 10      | 0xF20E/0x020E            |
| F2-15         | Torque adjustment proportional gain                                               | 0 to 60000                                                                                                    | 10      | 0xF20F/0x020F            |
| F2-16         | Torque adjustment integral gain                                                   | 0 to 60000                                                                                                    | 10      | 0xF210/0x0210            |
| F2-17         | Speed loop<br>attribute                                                           | Ones position: Integral separation 0: Disabled 1: Enabled Tens position: Torque feedforward 0: Disabled 1: Enabled                                                                                                    | 00      | 0xF211/0x0211            |
| F2-18         | Torque feedforward gain                                                           | 20 to 100                                                                                                    | 80      | 0xF212/0x0212            |
| F2-19         | Torque feedforward filter time                                                    | 10 to 200                                                                                                    | 50      | 0xF213/0x0213            |
| F2-21         | Maximum torque coefficient in field weakening area                                | 50% to 200%                                                                                                    | 80%     | 0xF215/0x0215            |
| F2-22         | Regenerative power upper limit                                                    | 0.0%: No limit<br>0.1% to 200.0%                                                                                                    | 0.0%    | 0xF216/0x0216            |

| Param.<br>No. | Param. Name                                      | Setting Range                                                                                                    | Default  | Communication<br>Address |
|---------------|--------------------------------------------------|----------------------------------------------------------------------------------------------------|----------|--------------------------|
|               |                                                  | Group F3: V/f Control Parameters                                                                                                    |          |                          |
| F3-00         | V/f curve setting                                | 0: Linear V/f<br>1: Multi-point V/f<br>10: V/f complete separation mode<br>11: V/f half separation                                                                                                    | 0        | 0xF300/0x0300            |
| F3-01         | Torque boost                                     | 0.0%: Automatic torque boost 0.1% to 30.0%                                                                                                    | 0.0%     | 0xF301/0x0301            |
| F3-02         | Cutoff frequency of torque boost                 | 0.00 Hz to maximum frequency                                                                                                    | 50.00 Hz | 0xF302/0x0302            |
| F3-03         | Multi-point V/f<br>frequency 1                   | 0.00 Hz to F3-05 (Multi-point V/f frequency 2)                                                                                                    | 0.00 Hz  | 0xF303/0x0303            |
| F3-04         | Multi-point V/f<br>voltage 1                     | 0.0% to 100.0%                                                                                                    | 0.0%     | 0xF304/0x0304            |
| F3-05         | Multi-point V/f<br>frequency 2                   | F3-03 (Multi-point V/f frequency 1) to F3-<br>07 (Multi-point V/f frequency 3)                                                                                                    | 0.00 Hz  | 0xF305/0x0305            |
| F3-06         | Multi-point V/f<br>voltage 2                     | 0.0% to 100.0%                                                                                                    | 0.0%     | 0xF306/0x0306            |
| F3-07         | Multi-point V/f<br>frequency 3                   | F3-05 (Multi-point V/f frequency 2) to F1-04 (Rated motor frequency)                                                                                                    | 0.00 Hz  | 0xF307/0x0307            |
| F3-08         | Multi-point V/f<br>voltage 3                     | 0.0% to 100.0%                                                                                                    | 0.0%     | 0xF308/0x0308            |
| F3-09         | V/f slip<br>compensation gain                    | 0.0% to 200.0%                                                                                                    | 0.0%     | 0xF309/0x0309            |
| F3-10         | V/f over-excitation gain                         | 0 to 200                                                                                                    | 64       | 0xF30A/0x030A            |
| F3-13         | Voltage source for<br>V/F separation             | 0: Set by F3-14 (Voltage digital setting for V/f separation) 1: Al 2: External operating panel potentiometer 4: Pulse reference (DI4) 5: Multi-reference 6: Simple PLC 7: PID 8: Communication setting Note: 100.0% corresponds to the rated motor voltage. | 0        | 0xF30D/0x030D            |
| F3-14         | Voltage digital<br>setting for V/f<br>separation | 0 V to rated motor voltage                                                                                                    | 0 V      | 0xF30E/0x030E            |
| F3-15         | Voltage rise time of V/f separation              | 0.0s to 1000.0s<br>Note: It sets the time for the output<br>voltage to rise from 0 to the rated motor<br>voltage.                                                                                                    | 0.0s     | 0xF30F/0x030F            |
| F3-16         | Voltage decline<br>time of V/f<br>separation     | 0.0s to 1000.0s<br>Note: It sets the time for the output<br>voltage to decline from the rated motor<br>voltage to 0.                                                                                                    | 0.0s     | 0xF310/0x0310            |

| Param.<br>No. | Param. Name                                                           | Setting Range                                                                                          | Default | Communication<br>Address |
|---------------|-----------------------------------------------------------------------|----------------------------------------------------------------------------------------------------|---------|--------------------------|
| F3-17         | Stop mode<br>selection for V/f<br>separation                          | Frequency and voltage declining to 0 independently     Frequency declining after voltage declines to 0 | 0       | 0xF311/0x0311            |
| F3-18         | Current limit level                                                   | 50% to 200%                                                                                            | 150%    | 0xF312/0x0312            |
| F3-19         | Current limit selection                                               | 0: Disabled<br>1: Enabled                                                                              | 1       | 0xF313/0x0313            |
| F3-20         | Current limit gain                                                    | 0 to 100                                                                                               | 20      | 0xF314/0x0314            |
| F3-21         | Compensation<br>factor of speed<br>multiplying current<br>limit level | 0 to 200%                                                                                              | 50%     | 0xF315/0x0315            |

In high frequency area, the motor drive current is low. If the frequency is lower than the rated frequency, greater motor speed dip will be caused at the same current limit level. To improve motor running performance, you can lower the current limit level when the frequency is higher than the rated frequency. This helps to improve the acceleration performance in the applications, such as centrifuges, where high running frequency and several times of field weakening are required, and the load inertia is large.

Current limit level above rated frequency = (fs/fn) x k x LimitCur fs: running frequency; fn: rated motor frequency; k: compensation factor of speed multiplying current limit level (F3-21); LimitCur: current limit level (F3-18)

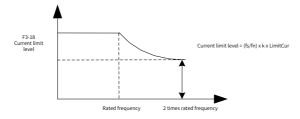

Speed multiplying current limit level

#### Note:

150% of the current limit level corresponds to 1.5 times the rated current of the AC drive. For high-power motors with carrier frequency below 2 kHz, the overcurrent fast prevention function is enabled in advance of the current limit function due to the increase of ripple current, which will result in insufficient torque output. In this case, the current limit level must be lowered.

| F3-22 | Voltage limit                    | 330.0 V to 800.0 V        | Single-<br>phase:<br>390.0 V<br>Three-<br>phase:<br>760.0 V | 0xF316/0x0316 |
|-------|----------------------------------|---------------------------|-------------------------------------------------------------|---------------|
| F3-23 | Voltage limit selection          | 0: Disabled<br>1: Enabled | 1                                                           | 0xF317/0x0317 |
| F3-24 | Frequency gain for voltage limit | 0 to 100                  | 50                                                          | 0xF318/0x0318 |
| F3-25 | Voltage gain for voltage limit   | 0 to 100                  | 30                                                          | 0xF319/0x0319 |

| Param.<br>No. | Param. Name                                         | Setting Range | Default | Communication<br>Address |
|---------------|-----------------------------------------------------|---------------|---------|--------------------------|
| F3-26         | Frequency rise<br>threshold during<br>voltage limit | 0 to 50 Hz    | 5 Hz    | 0xF31A/0x031A            |

AC drive bus voltage limit (and braking resistor applied voltage settings)

When the bus voltage rises above the voltage limit 390 V, the motor becomes regenerative (motor speed > output frequency). This function prevents overvoltage trips by adjusting the output frequency to extend the deceleration time in this case. If the actual deceleration time cannot satisfy the requirement, increase the value of F3-10 (V/f over-excitation gain) adequately.

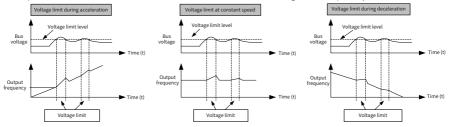

Overvoltage stall action

Note: When a braking resistor, braking unit, or regenerative unit is used, set F3-23 (Voltage limit selection) to 0 (Disabled). Otherwise, the deceleration time may be prolonged.

| F3-27 Slip compensation time constant | 0.1s to 10.0s | 0.5 | 0xF31B/0x031B |
|---------------------------------------|---------------|-----|---------------|
|---------------------------------------|---------------|-----|---------------|

The shorter the slip compensation response time is set, the quicker the response speed is.

| Param. | Param. Name                                         | Setting Range                                                                                                    | Default | Communication<br>Address |
|--------|-----------------------------------------------------|----------------------------------------------------------------------------------------------------|---------|--------------------------|
|        |                                                     | Group F4: Input Terminals                                                                                                    |         |                          |
| F4-00  | DI1 function selection                              | 0: No function<br>1: Forward RUN (FWD) or running                                                                                                    | 1       | 0xF400/0x0400            |
| F4-01  | DI2 function selection                              | command 2: Reverse RUN (REV) or running direction (When these parameters are set to values 1                                                                                                    | 4       | 0xF401/0x0401            |
| F4-02  | DI3 function selection                              | and 2, F4-11 must be set.) 3: Three-wire control                                                                                                    | 9       | 0xF402/0x0402            |
| F4-03  | DI4 function selection                              | 4: Forward jog (FJOG)<br>5: Reverse jog (RJOG)<br>6: Terminal UP                                                                                                    | 12      | 0xF403/0x0403            |
| F4-04  | DIO input function selection (only for MD200XXX-NC) | 7: Terminal DOWN 8: Coast to stop 9: Fault reset (RESET) 10: Running pause 11: External fault normally open (NO) input 12: Multi-reference terminal 1 13: Multi-reference terminal 2 14: Multi-reference terminal 3 16: Terminal 1 for acceleration/deceleration time selection 18: Frequency source switchover 19: UP and DOWN setting clear (terminal, operating panel) 20: Running command switchover terminal 21: Acceleration/Deceleration prohibited 22: PID pause 23: PLC status reset 24: Wobble pause 25: Counter input 26: Counter reset 27: Length count input 28: Length reset 30: Pulse frequency input (Note: For MD200XXX, this is valid for the DI4 terminal only. For MD200XXX, this is valid for the DI0 terminal only.) 32: Immediate DC injection braking 33: External fault normally closed (NC) input 34: Frequency modification enabled 35: Reverse PID operation direction 36: External stop terminal 1 37: Command source switchover terminal 2 38: PID integral disabled 39: Switchover between main frequency reference X and preset frequency reference 40: Switchover between auxiliary frequency reference Y and preset frequency reference 43: PID parameter switchover 44: User-defined fault 1 45: User-defined fault 2 47: Emergency stop 48: External stop terminal 2 49: Deceleration DC injection braking 50: Clear the current running time 51: Two-wire/Three-wire mode switchover 52: Reverse frequency forbidden 0.000s to 1.000s | 0.010s  | 0xF404/0x0404            |
| L4-10  | ויטן ווונפו נוווופ                                  | 0.0005 (0 1.0005                                                                                                    | 0.0105  | UXF4UA/UXU4UA            |

| Param.<br>No. | Param. Name                                          | Setting Range                                                                            | Default    | Communication<br>Address |
|---------------|------------------------------------------------------|------------------------------------------------------------------------------------------|------------|--------------------------|
| F4-11         | mode                                                 | 0: Two-wire mode 1<br>1: Two-wire mode 2<br>2: Three-wire mode 1<br>3: Three-wire mode 2 | 0          | 0xF40B/0x040B            |
| F4-12         | Terminal UP/DOWN change rate                         | 0.001 Hz/s to 65.535 Hz/s                                                                | 1.000 Hz/s | 0xF40C/0x040C            |
| F4-13         | input                                                | 0.00 V to F4-15 (Al curve 1 maximum input)                                               | 0.00 V     | 0xF40D/0x040D            |
| F4-14         | Corresponding percentage of AI curve 1 minimum input | -100.0% to +100.0%                                                                       | 0.0%       | 0xF40E/0x040E            |
| F4-15         | Al curve 1<br>maximum input                          | F4-13 (Al curve 1 minimum input) to 10.00 V                                              | 10.00 V    | 0xF40F/0x040F            |
| F4-16         | Corresponding percentage of AI curve 1 maximum input | -100.0% to +100.0%                                                                       | 100.0%     | 0xF410/0x0410            |
| F4-17         | AI filter time                                       | 0.00s to 10.00s                                                                          | 0.10s      | 0xF411/0x0411            |
| F4-18         | Al curve 2 minimum input                             | 0.00 V to F4-20 (Al curve 2 maximum input)                                               | 0.00 V     | 0xF412/0x0412            |
| F4-19         | Corresponding percentage of Al curve 2 minimum input | -100.0% to +100.0%                                                                       | 0.0%       | 0xF413/0x0413            |
| F4-20         | Al curve 2<br>maximum input                          | F4-18 (Al curve 2 minimum input) to 10.00 V                                              | 10.00 V    | 0xF414/0x0414            |
| F4-21         | Corresponding percentage of Al curve 2 maximum input | -100.0% to +100.0%                                                                       | 100.0%     | 0xF415/0x0415            |
| F4-22         | External operating panel potentiometer filter time   | 0.00s to 10.00s                                                                          | 0.10s      | 0xF416/0x0416            |
| F4-28         | Pulse minimum input                                  | 0.00 kHz to F4-30 (Pulse maximum input)                                                  | 0.00 kHz   | 0xF41C/0x041C            |
| F4-29         | Corresponding percentage of pulse minimum input      |                                                                                          | 0.0%       | 0xF41D/0x041D            |
| F4-30         | Pulse maximum input                                  | F4-28 (Pulse minimum input) to 20.00 kHz                                                 | 20.00 kHz  | 0xF41E/0x041E            |
| F4-31         | Corresponding percentage of pulse maximum input      | -100.0% to +100.0%                                                                       | 100.0%     | 0xF41F/0x041F            |
| F4-32         | Pulse filter time                                    | 0.00s to 10.00s                                                                          | 0.10s      | 0xF420/0x0420            |

#### 3 Parameters

| Param.<br>No. | Param. Name                                  | Setting Range                                                                                                    | Default | Communication<br>Address |
|---------------|----------------------------------------------|----------------------------------------------------------------------------------------------------|---------|--------------------------|
| F4-33         | AI curve selection                           | Ones position: Al curve selection 1: Curve 1 (2 points, see F4-13 to F4-16) 2: Curve 2 (2 points, see F4-18 to F4-21) Tens position: External operating panel potentiometer curve selection, same as above           | 21      | 0xF421/0x0421            |
| F4-34         | Setting for AI less<br>than minimum<br>input | Ones position: Setting for AI less than minimum input 0: Corresponding percentage of minimum input 1: 0.0% Tens position: Setting for external operating panel potentiometer less than minimum input (same as above) | 00      | 0xF422/0x0422            |
| F4-35         | DI1 delay                                    | 0.0s to 3600.0s                                                                                                    | 0.0s    | 0xF423/0x0423            |
| F4-36         | DI2 delay                                    | 0.0s to 3600.0s                                                                                                    | 0.0s    | 0xF424/0x0424            |
| F4-37         | DI3 delay                                    | 0.0s to 3600.0s                                                                                                    | 0.0s    | 0xF425/0x0425            |
| F4-38         | DI active mode<br>selection 1                | 0: Active high 1: Active low Ones position: DI1 active mode Tens position: DI2 active mode Hundreds position: DI3 active mode Thousands position: DI4 active mode                                                    | 0000    | 0xF426/0x0426            |
| F4-41         | DIO terminal type                            | 0: DI/Pulse input<br>1: DO output                                                                                                    | 0       | 0xF429/0x0429            |

| Param.<br>No. | Param. Name                                                   | Setting                                                                                                    | Range                                                                                                    | Default | Communication<br>Address |
|---------------|---------------------------------------------------------------|----------------------------------------------------------------------------------------------------|----------------------------------------------------------------------------------------------------|---------|--------------------------|
|               | '                                                             | Group F5: Out                                                                                                    | put Terminals                                                                                                    |         |                          |
| F5-02         | Control board relay<br>function selection<br>(TA/TB/TC)       | 0: No output 1: AC drive running 2: Fault output (stop upon fault) 3: Frequency-level detection 1 output 4: Frequency reached                                                                                                    | Communication<br>setting<br>23: Zero-speed<br>running (having<br>output at stop)                                                                                       | 2       | 0xF502/0x0502            |
| F5-04         | DIO output function<br>selection<br>(only for<br>MD200XXX-NC) | 5: Zero-speed running (no output at stop) 6: Motor overload pre-warning 7: AC drive overload pre-warning 8: Set count value reached 9: Designated count value reached 10: Length reached 11: PLC cycle completed 12: Accumulative running time reached 13: Frequency limited 15: Ready for RUN 17: Frequency upper limit reached 18: Frequency lower limit reached (no output at stop) | 32: Load lost 33: Reverse running 34: Zero current state 36: Output current exceeding limit 37: Frequency lower limit reached (having output at stop) 38: Alarm output | 0       | 0xF504/0x0504            |

| Param.<br>No. | Param. Name                | Setting Range                                                                                                    | Default | Communication<br>Address |
|---------------|----------------------------|----------------------------------------------------------------------------------------------------|---------|--------------------------|
| F5-07         | AO function selection      | 0: Running frequency 1: Frequency reference 2: Output current 3: Motor output torque (absolute value) 4: Output power 5: Output voltage 6: Pulse input (100.0% corresponding to 20.00 kHz) 7: Al 8: External operating panel potentiometer 10: Length 11: Count value 12: Communication setting 13: Motor speed 14: Output current (100.0% corresponding to 100.00 A) 15: Bus voltage (100.0% corresponding to 1000.0 V) 16: Motor output torque (actual value) | 0       | 0xF507/0x0507            |
| F5-10         | AO zero offset coefficient | -100.0% to +100.0%                                                                                                    | 0.0%    | 0xF50A/0x050A            |
| F5-11         | AO gain                    | -10.00 to +10.00                                                                                                    | 1.00    | 0xF50B/0x050B            |

These parameters are used to correct the offset of the analog output zero drift and the output amplitude. They can also be used to define the required AO curve.

If "b" represents the zero offset, "k" represents the gain, "Y" represents the actual output, and "X" represents the standard output, the actual output is: Y = kX + b.

The AO zero offset coefficient 100% corresponds to 10 V. The standard output refers to the value corresponding to the analog output of 0 to 10 V with no zero offset or gain adjustment. For example, if the analog output is used as the running frequency, and it is expected that the output is 8 V when the frequency is 0 and 3 V at the maximum frequency, the gain shall be set to -0.50, and the zero offset shall be set to 80%.

| 1101, 1110 1110 1110 1110 1110 1110 111 |                         |                                   |         |               |
|-----------------------------------------|-------------------------|-----------------------------------|---------|---------------|
| F5-18                                   | Relay 1 output<br>delay | 0.0s to 3600.0s                   | 0.0s    | 0xF512/0x0512 |
| F5-20                                   | DIO output delay        | 0.0s to 3600.0s                   | 0.0s    | 0xF514/0x0514 |
|                                         |                         | 0: Positive logic active          |         |               |
|                                         |                         | 1: Negative logic active          |         |               |
| F5-22                                   | DO active mode          | Ones position: Reserved           | 0000    | 0xF516/0x0516 |
| F3-22                                   | selection               | Tens position: RELAY1 active mode | 0000    |               |
|                                         |                         | Hundreds position: Reserved       |         |               |
|                                         |                         | Thousands position: DIO           |         |               |
|                                         |                         | Group F6: Start/Stop Control      |         |               |
| F6-00                                   | Start mode              | 0: Direct start                   | 0       | 0xF600/0x0600 |
| 1 0-00                                  | Start mode              | 1: Flying start                   | U       | 0.000/0.0000  |
|                                         |                         | 0: From stop frequency            |         |               |
| F6-01                                   | Flying start mode       | 1: From mains frequency           | 0       | 0xF601/0x0601 |
|                                         |                         | 2: From the maximum frequency     |         |               |
| F6-03                                   | Startup frequency       | 0.00 Hz to 10.00 Hz               | 0.00 Hz | 0xF603/0x0603 |

| Param.<br>No. | Param. Name                                | Setting Range                                                                                                    | Default | Communication<br>Address |  |  |
|---------------|--------------------------------------------|----------------------------------------------------------------------------------------------------|---------|--------------------------|--|--|
| F6-04         | Startup frequency active time              | 0.0s to 100.0s                                                                                                    | 0.0s    | 0xF604/0x0604            |  |  |
| F6-07         | Acceleration/<br>Deceleration mode         | D: Linear acceleration/deceleration     Static S-curve acceleration/ deceleration     Dynamic S-curve acceleration/ deceleration | 0       | 0xF607/0x0607            |  |  |
| F6-08         | Time proportion of S-curve start segment   | 0.0% to (100.0% – F6-09)                                                                                                    | 30.0%   | 0xF608/0x0608            |  |  |
| F6-09         | Time proportion of S-curve end segment     | 0.0% to (100.0% – F6-08)                                                                                                    | 30.0%   | 0xF609/0x0609            |  |  |
| F6-10         | Stop mode                                  | 0: Decelerate to stop<br>1: Coast to stop                                                                                        | 0       | 0xF60A/0x060A            |  |  |
| F6-11         | DC injection<br>braking start<br>frequency | 0.00 Hz to 10.00 Hz                                                                                                    | 0.00 Hz | 0xF60B/0x060B            |  |  |
| F6-12         | Shutdown DC<br>injection braking<br>delay  | 0.0s to 100.0s                                                                                                    | 0.0s    | 0xF60C/0x060C            |  |  |
| F6-13         | Shutdown DC injection braking current      | 0% to 100%                                                                                                    | 50%     | 0xF60D/0x060D            |  |  |
| F6-14         | Shutdown DC injection braking active time  | 0.0s to 100.0s                                                                                                    | 0.0s    | 0xF60E/0x060E            |  |  |
| F6-21         | Demagnetization time                       | 0.00s to 5.00s                                                                                                    | 0.5s    | 0xF615/0x0615            |  |  |
| F6-22         | Minimum output frequency                   | 0.00 Hz to F6-11 (DC injection braking start frequency)                                                                          | 0.00 Hz | 0xF616/0x0616            |  |  |
| F6-23         | Reserved by the manufacturer               | 1 to 100                                                                                                    | 10      | 0xF617/0x0617            |  |  |
|               | Group F7: Operating Panel and Display      |                                                                                                    |         |                          |  |  |
| F7-00         | LED default display<br>check               | 0: Disabled<br>1: Enabled                                                                                                    | 0       | 0xF700/0x0700            |  |  |

| Param.<br>No. | Param. Name                        | Setting Range                                                                                                    | Default | Communication<br>Address |
|---------------|------------------------------------|----------------------------------------------------------------------------------------------------|---------|--------------------------|
| F7-01         | MF.K key function<br>selection     | 0: MF.K key disabled 1: Switchover between operating panel control and remote command control (terminal or communication) 2: Switchover between forward and reverse running 3: Forward jog (enabled only when the MF.K key is long pressed and disabled after the MF.K key is released) 4: Reverse jog (enabled only when the MF.K key is long pressed and disabled after the MF.K key is released) 5: Parameter display mode switchover | 5       | 0xF701/0x0701            |
| F7-02         | STOP/RES key<br>function           | 0: STOP/RES key enabled only in operating panel control 1: STOP/RES key enabled in any operation mode                                                                                                    | 1       | 0xF702/0x0702            |
| F7-03         | LED display running<br>parameter 1 | 0000 to FFFF Bit00: Running frequency (Hz) Bit01: Frequency reference (Hz) Bit02: Bus voltage (V) Bit03: Output voltage (V) Bit04: Output current (A) Bit05: Output power (kW) Bit06: Output torque (%) Bit07: DI state Bit08: DO state Bit09: Al voltage (V) Bit10: Reserved Bit11: External operating panel potentiometer voltage (V) Bit12: Count value Bit13: Length value Bit14: Load speed display Bit15: PID reference            | 001F    | 0xF703/0x0703            |

| Param.<br>No. | Param. Name                        | Setting Range                                                                                                    | Default | Communication<br>Address |
|---------------|------------------------------------|----------------------------------------------------------------------------------------------------|---------|--------------------------|
| F7-04         | LED display running<br>parameter 2 | 0000 to FFFF Bit00: PID feedback Bit01: PLC stage Bit02: Pulse input reference (kHz) Bit03: Feedback speed (Hz) Bit04: Remaining running time (min) Bit05: Al1 voltage before correction (V) Bit06: External operating panel potentiometer voltage before correction (V) Bit07: Reserved Bit08: Motor speed (rpm) Bit09: Current power-on time (min) Bit10: Current running time (min) Bit11: Pulse input reference (Hz) Bit12: Communication reference (%) Bit13: Reserved Bit14: Main frequency X display (Hz) Bit15: Auxiliary frequency Y display (Hz) | 0000    | 0xF704/0x0704            |
| F7-05         | LED display stop<br>parameters     | 0000 to 1FFF Bit00: Frequency reference (Hz) Bit01: Bus voltage (V) Bit02: DI state Bit03: DO state Bit04: Al1 voltage (V) Bit05: Reserved Bit06: External operating panel potentiometer voltage (V) Bit07: Count value Bit08: Length value Bit09: PLC stage Bit10: Load speed Bit11: PID reference Bit12: Pulse input reference (kHz)                                                                                                    | 0033    | 0xF705/0x0705            |
| F7-06         | Load speed display coefficient     | 0.001 to 65.000                                                                                                    | 1.000   | 0xF706/0x0706            |
| F7-07         | IGBT heatsink<br>temperature       | 0°C to 100°C                                                                                                    | -       | 0xF707/0x0707            |
| F7-08         | Product SN                         | 200                                                                                                    | _       | 0xF708/0x0708            |
| F7-09         | Accumulative running time          | 0h to 65535h                                                                                                    | -       | 0xF709/0x0709            |
| F7-10         | Performance software version       | _                                                                                                    | _       | 0xF70A/0x070A            |
| F7-11         | Function software version          | _                                                                                                    | -       | 0xF70B/0x070B            |

| Param.<br>No.                                              | Param. Name                                                           | Setting Range                                                                                                    | Default | Communication<br>Address |
|------------------------------------------------------------|-----------------------------------------------------------------------|----------------------------------------------------------------------------------------------------|---------|--------------------------|
| F7-12 Number of decimal places for monitored speed display |                                                                       | Ones position: Number of decimal places of U0-14 0: 0 decimal places 1: 1 decimal place 2: 2 decimal places Tens position: Number of decimal places of U0-19/U0-29 1: 1 decimal place 2: 2 decimal places | 21      | 0xF70C/0x070C            |
| F7-13                                                      | Accumulative power-on time                                            | 0h to 65535h                                                                                                    | -       | 0xF70D/0x070D            |
| F7-14                                                      | Accumulative power consumption                                        | 0 to 65535 kWh                                                                                                    | -       | 0xF70E/0x070E            |
| F7-15                                                      | Temporary performance software version                                | _                                                                                                    | -       | 0xF70F/0x070F            |
| F7-16                                                      | Temporary function software version                                   | _                                                                                                    | _       | 0xF710/0x0710            |
|                                                            |                                                                       | Group F8: Auxiliary Functions                                                                                                    |         |                          |
| F8-00                                                      | Jog running frequency                                                 | 0.00 Hz to maximum frequency                                                                                                    | 2.00 Hz | 0xF800/0x0800            |
| F8-01                                                      | Jog acceleration time                                                 | 0.0s to 6500.0s                                                                                                    | 20.0s   | 0xF801/0x0801            |
| F8-02                                                      | Jog deceleration time                                                 | 0.0s to 6500.0s                                                                                                    | 20.0s   | 0xF802/0x0802            |
| F8-03                                                      | Acceleration time 2                                                   | 0.0s to 6500.0s                                                                                                    | 20.0s   | 0xF803/0x0803            |
| F8-04                                                      | Deceleration time 2                                                   | 0.0s to 6500.0s                                                                                                    | 20.0s   | 0xF804/0x0804            |
| F8-07                                                      | Acceleration time 4                                                   | 0.0s to 6500.0s                                                                                                    | 0.0s    | 0xF807/0x0807            |
| F8-08                                                      | Deceleration time 4                                                   | 0.0s to 6500.0s                                                                                                    | 0.0s    | 0xF808/0x0808            |
| F8-12                                                      | Forward/Reverse<br>run switchover<br>dead-zone time                   | 0.0s to 3000.0s                                                                                                    | 0.0s    | 0xF80C/0x080C            |
| F8-13                                                      | Reverse run control                                                   | 0: Disabled<br>1: Enabled                                                                                                    | 0       | 0xF80D/0x080D            |
| F8-14                                                      | Running mode<br>when frequency<br>reference lower<br>than lower limit | 0: Run at frequency lower limit<br>1: Stop<br>2: Run at zero speed                                                                                                    | 0       | 0xF80E/0x080E            |
| F8-16                                                      | Accumulative power-on time threshold                                  | 0h to 65000h                                                                                                    | 0h      | 0xF810/0x0810            |
| F8-17                                                      | Accumulative                                                          |                                                                                                    | 0h      | 0xF811/0x0811            |
| F8-18                                                      | Startup protection                                                    | 0: Disabled<br>1: Enabled                                                                                                    | 0       | 0xF812/0x0812            |

| Param.<br>No. | Param. Name                                                                     | Setting Range                                                                                                    | Default  | Communication<br>Address |
|---------------|---------------------------------------------------------------------------------|----------------------------------------------------------------------------------------------------|----------|--------------------------|
| F8-19         | Frequency<br>detection value<br>(FDT)                                           | 0.00 Hz to maximum frequency                                                                                                    | 50.00 Hz | 0xF813/0x0813            |
| F8-20         | Frequency<br>detection<br>hysteresis (FDT)                                      | 0.0% to 100.0% (FDT1 level)                                                                                                    | 5.0%     | 0xF814/0x0814            |
| F8-21         | Measured width when frequency reached                                           | 0.0% to 100.0% (maximum frequency)                                                                                                    | 0.0%     | 0xF815/0x0815            |
| F8-25         | Switchover<br>frequency of<br>acceleration time<br>1 and acceleration<br>time 2 | 0.00 Hz to maximum frequency                                                                                                    | 0.00 Hz  | 0xF819/0x0819            |
| F8-26         | Switchover<br>frequency of<br>deceleration time<br>1 and deceleration<br>time 2 | 0.00 Hz to maximum frequency                                                                                                    | 0.00 Hz  | 0xF81A/0x081A            |
| F8-27         | Terminal jog<br>preferred                                                       | 0: Disabled<br>1: Enabled                                                                                                    | 0        | 0xF81B/0x081B            |
| F8-30         | Detection of frequency                                                          | 0.00 Hz to maximum frequency                                                                                                    | 50.00 Hz | 0xF81E/0x081E            |
| F8-31         | Detection width of frequency                                                    | 0.0% to 100.0% (maximum frequency)                                                                                                    | 0.0%     | 0xF81F/0x081F            |
| F8-34         | Zero current<br>detection level                                                 | 0.0% to 300.0%<br>The value 100.0% corresponds to the<br>rated motor current.                                                                               | 5.0%     | 0xF822/0x0822            |
| F8-35         | Zero current detection delay                                                    | 0.01s to 600.00s                                                                                                    | 0.10s    | 0xF823/0x0823            |
| F8-36         |                                                                                 | 0.0% (no detection)<br>0.1% to 300.0% (rated motor current)                                                                                                 | 200.0%   | 0xF824/0x0824            |
| F8-37         | Output overcurrent detection delay                                              | 0.00s to 600.00s                                                                                                    | 0.00s    | 0xF825/0x0825            |
| F8-38         | Detection level of current 1                                                    | 0.0% to 300.0% (rated motor current)                                                                                                    | 100.0%   | 0xF826/0x0826            |
| F8-39         | Measured width 1 when current reached                                           | 0.0% to 300.0% (rated motor current)                                                                                                    | 0.0%     | 0xF827/0x0827            |
| F8-42         | Timing function                                                                 | 0: Disabled<br>1: Enabled                                                                                                    | 0        | 0xF82A/0x082A            |
| F8-43         | Timing duration source                                                          | 1: Set by F8-44 (Timing duration) 1: Al 2: External operating panel potentiometer 100% of analog input corresponds to the value of F8-44 (Timing duration). | 0        | 0xF82B/0x082B            |
| F8-44         | Timing duration                                                                 | 0.0 to 6500.0 min                                                                                                    | 0.0 min  | 0xF82C/0x082C            |

| Param.<br>No. | Param. Name                         | Setting Range                                                                                 | Default | Communication<br>Address |
|---------------|-------------------------------------|-----------------------------------------------------------------------------------------------|---------|--------------------------|
| F8-45         | AI input voltage<br>lower limit     | 0.00 V to F8-46 (AI input voltage upper limit)                                                | 3.10 V  | 0xF82D/0x082D            |
| F8-46         | AI input voltage upper limit        | F8-45 (AI input voltage lower limit) to 11.00 V                                               | 6.80 V  | 0xF82E/0x082E            |
| F8-48         | Cooling fan<br>working mode         | Working during AC drive running     Working continuously     Working when temperature reached | 0       | 0xF830/0x0830            |
| F8-49         | Wakeup frequency                    | F8-51 (Hibernating frequency) to F0-10 (Maximum frequency)                                    | 0.00 Hz | 0xF831/0x0831            |
| F8-50         | Wakeup delay                        | 0.0s to 6500.0s                                                                               | 0.0s    | 0xF832/0x0832            |
| F8-51         | Hibernating frequency               | 0.00 Hz to F8-49 (Wakeup frequency)                                                           | 0.00 Hz | 0xF833/0x0833            |
| F8-52         | Hibernating delay                   | 0.0s to 6500.0s                                                                               | 0.0s    | 0xF834/0x0834            |
| F8-53         | Current running time reached        | 0.0 to 6500.0 min                                                                             | 0.0 min | 0xF835/0x0835            |
| F8-54         | Output power correction coefficient | 0.0% to 200.0%                                                                                | 100.0%  | 0xF836/0x0836            |
| F8-55         | Emergency deceleration time         | 0.0s to 6500.0s                                                                               | 10.0s   | 0xF837/0x0837            |
| F8-57         | Speed synchronous control selection | 0: Disabled<br>1: Enabled                                                                     | 0       | 0xF839/0x0839            |

This parameter is used to set the speed synchronous control function.

The speed synchronous control function is to enable direct data communication between two or more MD200 AC drives using CANlink for synchronizing the target frequency of one or more slaves with the target frequency of the master.

When this function is enabled, the CANlink communication addresses of the master and slaves match automatically. No further configuration is required.

The communication speed of this function is set by Fd-00 (Baud rate).

|       | Master/Slave |                                                                                                    |   |               |
|-------|--------------|----------------------------------------------------------------------------------------------------|---|---------------|
| F8-58 | selection in | 0: Master                                                                                                    | 0 | 0xF83A/0x083A |
|       | synchronous  | 1: Slave                                                                                                    | 0 | UXF63A/UXU63A |
|       | control      |                                                                                                    |   |               |
| -1 .  |              | al and the second second secon |   |               |

This parameter is used to set the AC drive as a master or slave. When this parameter is set to 1, manually set F0-03 (Main frequency source X selection) to 9 (Communication setting).

|       |                                | )               | 1                  |      | 6/            |  |
|-------|--------------------------------|-----------------|--------------------|------|---------------|--|
|       | Group F9: Fault and Protection |                 |                    |      |               |  |
|       | F9-00                          | Motor overload  | 0: Disabled        | 1    | 0xF900/0x0900 |  |
| F9-00 | F9-00                          | protection      | 1: Enabled         | 1    | 0xF900/0x0900 |  |
|       | F9-01                          | Motor overload  | 0.20 to 10.00 1.00 | 1.00 | 0xF901/0x0901 |  |
| L9-01 | L3-01                          | protection gain |                    | 1.00 | 071301/070301 |  |

| Param.<br>No. | Param. Name | Setting Range | Default | Communication<br>Address |
|---------------|-------------|---------------|---------|--------------------------|
|---------------|-------------|---------------|---------|--------------------------|

F9-00 = 0: The motor overload protection function is disabled. The motor may be damaged due to overheating. Therefore, it is suggested that a thermal relay be installed between the AC drive and the motor.

F9-00 = 1: The AC drive determines whether the motor is overloaded according to the inverse timelag curve of motor overload protection.

The inverse time-lag curve of motor overload protection is: 195% x F9-01 x Rated motor current (if the load remains at this value for 1 minute, the AC drive reports the motor overload fault); or 150% x F9-01 x Rated motor current (if the load remains at this value for 5 minutes, the AC drive reports the motor overload fault)

Set F9-01 properly based on the actual overload capacity. If the value of F9-01 is set too large, the motor may be damaged because the motor overheats but the AC drive does not report the alarm.

| F9-02 | Motor overload pre- | 50% to 100%   | 80%  | 0xF902/0x0902  |
|-------|---------------------|---------------|------|----------------|
| 13 02 | warning coefficient | 3070 to 10070 | 0070 | 000 302/000302 |

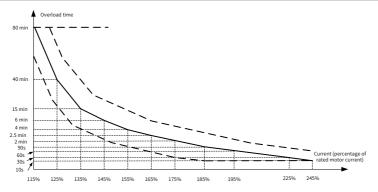

Inverse time-lag curve of motor overload protection

When the motor running current reaches 175% of the rated motor current and the motor runs at this level for 2 minutes, Err11 (motor overload) is detected. When the motor running current reaches 115% of the rated motor current and the motor runs at this level for 80 minutes, Err11 (motor overload) is detected.

Example: The rated motor current is 100 A.

If F9-01 (Motor overload protection gain) is set to 1.00, when the motor running current reaches 125 A (125% of 100 A) and the motor runs at 125 A for 40 minutes, the AC drive reports Err11 (motor overload).

If F9-01 (Motor overload protection gain) is set to 1.20, when the motor running current reaches 125 A (125% of 100 A) and the motor runs at 125 A for 48 minutes (40 x 1.2), the AC drive reports Err11 (motor overload).

The maximum overload time is 80 minutes and the minimum overload time is 10 seconds. For example, if the AC drive is required to report the overload fault when the motor runs at 150% of the rated current for 2 minutes:

According to the motor overload curve, 150% (I) is in the range of 145% (I1) and 155% (I2). 145% corresponds to the overload protection time 6 minutes (T1) and 155% corresponds to overload protection time 4 minutes (T2). It can be concluded that in default settings, the overload protection time for 150% rated current of the motor is 5 minutes according to the formula below.

 $T = T1 + (T2 - T1) \times (I - I1) / (I2 - I1) = 4 + (6 - 4) \times (150\% - 145\%) / (155\% - 145\%) = 5 \text{ minutes}$ 

| Param.<br>No.                                                                  | Param. Name | Setting Range | Default | Communication<br>Address |  |  |
|--------------------------------------------------------------------------------|-------------|---------------|---------|--------------------------|--|--|
| Then, calculate the motor overload protection gain from the following formula: |             |               |         |                          |  |  |

nen, calculate the motor overload protection gain from the following formula F9-01 = 2/5 = 0.4

Note: Set F9-01 (Motor overload protection gain) properly based on the actual overload capacity. If the value of F9-01 (Motor overload protection gain) is set too large, the motor may be damaged because the motor overheats but the AC drive does not report the alarm timely.

When the motor overload detection level reaches the value of F9-02 (Motor overload pre-warning coefficient), the DO or fault relay outputs the motor overload pre-warning signal. The value of F9-02 (Motor overload pre-warning coefficient) is the percentage of the time duration during which the motor runs continuously without reporting the overload fault.

On the condition that F9-01 (Motor overload protection gain) is set to 1.00 and F9-02 (Motor overload pre-warning coefficient) is set to 80%, when the motor running current reaches 145% of the rated motor current and the motor runs at this level for 4.8 minutes ( $80\% \times 6$ ), the DO terminal

or fault relay outputs the motor overload pre-warning signal.

| or rautt | of fault relay outputs the motor overload pre-warning signal. |                     |         |                                         |  |
|----------|---------------------------------------------------------------|---------------------|---------|-----------------------------------------|--|
|          | Protection against                                            |                     |         |                                         |  |
| F9-07    | short circuit to                                              | 0: Disabled         | 1       | 0xF907/0x0907                           |  |
| 1 3-01   | ground upon                                                   | 1: Enabled          |         | 001 301/000301                          |  |
|          | power-on                                                      |                     |         |                                         |  |
|          |                                                               |                     | Single- |                                         |  |
|          |                                                               |                     | phase:  |                                         |  |
| F9-08    | Braking unit                                                  | 210 0 1/4- 000 0 1/ | 378.0 V | 05000 /00000                            |  |
| F9-08    | applied voltage                                               | 310.0 V to 800.0 V  | Three-  | 0xF908/0x0908                           |  |
|          |                                                               |                     | phase:  |                                         |  |
|          |                                                               |                     | 700.0 V |                                         |  |
| F9-09    | Fault auto reset                                              | 0 to 20             | 0       | 0xF909/0x0909                           |  |
|          | times                                                         | 0. N - t t          |         |                                         |  |
| F9-10    | DO action during                                              | 0: Not act          | 0       | 0xF90A/0x090A                           |  |
|          | auto fault reset                                              | 1: Act              |         | ,                                       |  |
| F9-11    | Auto fault reset                                              | 0.1s to 100.0s      | 1.0s    | 0xF90B/0x090B                           |  |
|          | interval                                                      |                     |         | , , , , , , , , , , , , , , , , , , , , |  |
| F9-12    | Input phase loss                                              | 0: Disabled         | 1       | 0xF90C/0x090C                           |  |
| 1 3-12   | protection                                                    | 1: Enabled          |         | 0X1 30C/ 0X030C                         |  |
| F9-13    | Output phase loss                                             | 0: Disabled         | 1       | 0xF90D/0x090D                           |  |
| 1 3-13   | protection                                                    | 1: Enabled          | T       | 0X1 30D/0X030D                          |  |

| Param.<br>No. | Param. Name                               | Setting                                                                                                    | Range                                                                                                    | Default | Communication<br>Address |
|---------------|-------------------------------------------|----------------------------------------------------------------------------------------------------|----------------------------------------------------------------------------------------------------|---------|--------------------------|
| F9-14         | 1st fault type                            | 0: No fault 1: Reserved 2: Overcurrent during acceleration 3: Overcurrent during deceleration 4: Overcurrent during constant speed 5: Overvoltage during acceleration 6: Overvoltage during deceleration 7: Overvoltage during deceleration 7: Overvoltage during constant speed 8: Pre-charge resistor overload 9: Undervoltage 10: AC drive overload 11: Motor overload 12: Input phase loss 13: Output phase loss 14: IGBT overheat 15: External fault 16: Communication abnormal 17: Reserved 18: Current detection fault | 19: Motor autotuning abnormal 20: Reserved 21: Parameter read/write abnormal 22: Reserved 23: Motor short circuit to ground 24: Reserved 25: Reserved 26: Running time reached 29: Accumulative power-on time reached 30: Load lost 31: PID feedback lost during running 40: Fast current limit timeout 41: Reserved 42: Excessive speed deviation 43: Reserved 55: Slave fault in speed synchronization |         | 0xF90E/0x090E            |
| F9-15         | 2nd fault type                            | Same as the values of type)                                                                                                    |                                                                                                    | -       | 0xF90F/0x090F            |
| F9-16         | 3rd (latest) fault type                   | Same as the values of type)                                                                                                    | of F9-14 (1st fault                                                                                                    | -       | 0xF910/0x0910            |
| F9-17         | Frequency upon<br>3rd fault               | _                                                                                                    |                                                                                                    | -       | 0xF911/0x0911            |
| F9-18         | Current upon 3rd<br>(latest) fault        | _                                                                                                    |                                                                                                    | -       | 0xF912/0x0912            |
| F9-19         | Bus voltage upon<br>3rd (latest) fault    | _                                                                                                    |                                                                                                    | -       | 0xF913/0x0913            |
| F9-20         | DI state upon 3rd<br>(latest) fault       | _                                                                                                    |                                                                                                    | _       | 0xF914/0x0914            |
| F9-21         | DO state upon 3rd<br>(latest) fault       | -                                                                                                    |                                                                                                    | -       | 0xF915/0x0915            |
| F9-22         | AC drive state upon<br>3rd (latest) fault | -                                                                                                    |                                                                                                    | -       | 0xF916/0x0916            |

| Param.<br>No. | Param. Name                                 | Setting Range                                                                                                    | Default | Communication<br>Address |
|---------------|---------------------------------------------|----------------------------------------------------------------------------------------------------|---------|--------------------------|
| F9-23         | Power-on time<br>upon 3rd (latest)<br>fault | _                                                                                                    | -       | 0xF917/0x0917            |
| F9-24         | Running time upon 3rd (latest) fault        | -                                                                                                    | -       | 0xF918/0x0918            |
| F9-27         | Frequency upon 2nd fault                    |                                                                                                    | -       | 0xF91B/0x081B            |
| F9-28         | Current upon 2nd fault                      | -                                                                                                    | -       | 0xF91C/0x091C            |
| F9-29         | Bus voltage upon<br>2nd fault               | _                                                                                                    | -       | 0xF91D/0x091D            |
| F9-30         | DI state upon 2nd fault                     | -                                                                                                    | -       | 0xF91E/0x091E            |
| F9-31         | DO state upon 2nd fault                     | -                                                                                                    | -       | 0xF91F/0x091F            |
| F9-32         | AC drive state upon 2nd fault               | -                                                                                                    | -       | 0xF920/0x0920            |
| F9-33         | Power-on time upon 2nd fault                | -                                                                                                    | -       | 0xF921/0x0921            |
| F9-34         | Running time upon 2nd fault                 | -                                                                                                    | -       | 0xF922/0x0922            |
| F9-37         | Frequency upon 1st fault                    | -                                                                                                    | -       | 0xF925/0x0925            |
| F9-38         | Current upon 1st fault                      | -                                                                                                    | -       | 0xF926/0x0926            |
| F9-39         | Bus voltage upon<br>1st fault               | -                                                                                                    | -       | 0xF927/0x0927            |
| F9-40         | DI state upon 1st<br>fault                  | -                                                                                                    | -       | 0xF928/0x0928            |
| F9-41         | DO state upon 1st fault                     | -                                                                                                    | -       | 0xF929/0x0929            |
| F9-42         | AC drive state upon<br>1st fault            | -                                                                                                    | -       | 0xF92A/0x092A            |
| F9-43         | Power-on time upon 1st fault                | -                                                                                                    | -       | 0xF92B/0x092B            |
| F9-44         | Running time upon<br>1st fault              | -                                                                                                    | -       | 0xF92C/0x092C            |
| F9-47         | Fault protection action selection           | Ones position: Motor overload (11) 0: Coast to stop 1: Stop according to the stop mode 2: Continue to run Tens position: Input phase loss (12) Hundreds position: Output phase loss (13) Thousands position: External fault (15) Ten thousands position: Communication abnormal (16) | 0       | 0xF92F/0x092F            |

| Param.<br>No. | Param. Name                                                   | Setting                                                                                                    | Range                                                                                                    | Default | Communication<br>Address |
|---------------|---------------------------------------------------------------|----------------------------------------------------------------------------------------------------|----------------------------------------------------------------------------------------------------|---------|--------------------------|
| F9-48         | Fault protection action 2                                     | Ones position: Reserved Tens position: Parameter read/write abnormal (21) 0: Coast to stop 1: Stop according to the stop mode Hundreds position: AC drive overload 0: Overload protection disabled 1: Overload protection enabled Thousands position: Reserved Ten thousands position: Running time reached (26)                                                                                                    |                                                                                                    | 0       | 0xF930/0x0930            |
| F9-49         | Fault protection action 3                                     | Ones position: User-defined fault 1 (27) 0: Coast to stop 1: Stop according to the stop mode 2: Continue to run Tens position: User-defined fault 2 (28) 0: Coast to stop 1: Stop according to the stop mode 2: Continue to run Hundreds position: Power-on time reached (29) 0: Coast to stop 1: Stop according to the stop mode 2: Continue to run Hundreds position: Power-on time reached (29) 0: Coast to stop 1: Stop according to the stop mode 2: Continue to run | Thousands position: Load lost (30) 0: Coast to stop 1: Decelerate to stop 2: Continue to run at 7% of rated motor frequency and resume to the set frequency if the load recovers  Ten thousands position: PID feedback lost during running (31) 0: Coast to stop 1: Stop according to the stop mode 2: Continue to run | 0       | 0xF931/0x0931            |
| F9-54         | Frequency<br>selection for<br>continuing to run<br>upon fault | 0: Current running frequency 1: Frequency reference 2: Frequency upper limit 3: Frequency lower limit 4: Backup frequency upon abnormality                                                                                                    |                                                                                                    | 0       | 0xF936/0x0936            |
| F9-55         | Backup frequency upon abnormality                             | 0.0% to 100.0% (max<br>F0-10)                                                                                                    | rimum frequency,                                                                                                    | 100.00% | 0xF937/0x0937            |
| F9-59         | Power dip ride-<br>through function<br>selection              | 0: Disabled<br>1: Decelerate<br>2: Decelerate to stop                                                                                                    |                                                                                                    | 0       | 0xF93B/0x093B            |
| F9-60         | Threshold of power<br>dip ride through<br>function disabled   | 80% to 100% (standa                                                                                                    | ard bus voltage)                                                                                                    | 85%     | 0xF93C/0x093C            |

| Param.<br>No. | Param. Name                                           | Setting Range                         | Default | Communication<br>Address |
|---------------|-------------------------------------------------------|---------------------------------------|---------|--------------------------|
| F9-61         | Judging time of bus voltage recovering from power dip | 0.0s to 100.0s                        | 0.50s   | 0xF93D/0x093D            |
| F9-62         | Threshold of power dip ride-through function enabled  | 60.0% to F9-60 (Standard bus voltage) | 80.0%   | 0xF93E/0x093E            |
| F9-63         | Protection upon load loss                             | 0: Disabled<br>1: Enabled             | 0       | 0xF93F/0x093F            |
| F9-64         | Load loss detection level                             | 0.0% to 100.0%                        | 10.0%   | 0xF940/0x0940            |
| F9-65         | Load loss detection time                              | 0.0s to 60.0s                         | 1.0s    | 0xF941/0x0941            |
| F9-71         | Power dip ride-<br>through gain Kp                    | 0 to 100                              | 40      | 0xF947/0x0947            |
| F9-72         | Power dip ride-<br>through integral<br>coefficient Ki | 0 to 100                              | 30      | 0xF948/0x0948            |
| F9-73         | Deceleration time<br>of power dip ride-<br>through    | 0.0s to 300.0s                        | 20.0s   | 0xF949/0x0949            |
| F9-74         | Restart mode after fault reset                        | 0: Normal<br>1: Flying start          | 0       | 0xF94A/0x094A            |

When the bus voltage drops below the value of F9-62 (Threshold of power dip ride-through function enabled), the power dip ride through process starts. The AC drive output frequency decreases automatically to keep the motor in the regenerative state and keep the bus voltage around the value of F9-62 (Threshold of power dip ride-through function enabled), so that the system can decelerate to 0 Hz normally. The following figure shows the power dip ride-through process.

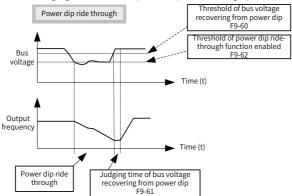

Note: (1) In the bus voltage constant control mode, when the power supply recovers, the AC drive output frequency increases gradually to the target frequency. In the deceleration to stop mode, when the power supply recovers, the AC drive gradually decelerates to 0 Hz and stops until receiving a start command again.

(2) The power dip ride through function is to ensure that the motor can decelerate to stop normally when the power supply is abnormal rather than coasting to stop due to undervoltage and then the

| F | Param.<br>No.                                                                                        | Param. Name | Setting Range | Default | Communication<br>Address |  |
|---|----------------------------------------------------------------------------------------------------|-------------|---------------|---------|--------------------------|--|
| n | motor can start immediately after the power supply recovers. In the large-inertia system, it takes   |             |               |         |                          |  |
| а | a long time for the motor to coast to stop. After the power supply recovers, if the motor is started |             |               |         |                          |  |
| V | when it is still running at speed, the AC drive is prone to report an overload or overcurrent fault. |             |               |         |                          |  |

#### Group FA: PID Function

PID control is a general process control method. By performing proportional, integral, and differential operations on the difference between the feedback signal and the target signal, it adjusts the AC drive output frequency and constitutes a feedback system to stabilize the controlled counter around the target value.

It is applied to process control such as flow control, pressure control, and temperature control. The following figure shows the PID control principle.

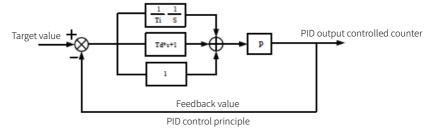

PID control principle

| FA-00 | PID reference<br>setting channel | 0: Set by FA-01 (PID digital reference) 1: Al 2: External operating panel potentiometer 4: Pulse reference (DI4) 5: Communication setting 6: Multi-reference | 0     | 0xFA00/0x0A00 |
|-------|----------------------------------|----------------------------------------------------------------------------------------------------|-------|---------------|
| FA-01 | PID digital reference            | 0.0% to 100.0%                                                                                                    | 50.0% | 0xFA01/0x0A01 |

This parameter is used to select the target process PID setting channel.

The PID setting is a relative value ranging from 0.0% to 100.0%. The PID feedback is also a relative value. The purpose of PID control is to make the PID setting and PID feedback equal.

| FA-02 | PID feedback<br>setting channel | 0: Al                                                          | 0 | 0xFA02/0x0A02 |
|-------|---------------------------------|----------------------------------------------------------------|---|---------------|
|       |                                 | 8: Min. (   AI  ,   External operating panel potentiometer   ) |   |               |

This parameter is used to select the feedback signal channel of process PID.

The PID feedback is a relative value ranging from 0.0% to 100.0%.

| Param.<br>No. | Param. Name          | Setting Range            | Default | Communication<br>Address |
|---------------|----------------------|--------------------------|---------|--------------------------|
| FA-03         | PID action direction | 0: Forward<br>1: Reverse | 0       | 0xFA03/0x0A03            |

Forward operation: When the PID feedback is lower than the PID reference, the output frequency of the AC drive increases. For example, the winding tension control requires forward PID operation. Reverse operation: When the PID feedback is lower than the PID reference, the output frequency of the AC drive decreases. For example, the unwinding tension control requires reverse PID operation. Note that this function is influenced by the DI function 35 (Reverse PID action direction).

| FA-04 PID reference and | 0 to 65535 | 1000 | 0xFA04/0x0A04 |
|-------------------------|------------|------|---------------|
|-------------------------|------------|------|---------------|

This parameter is a non-dimensional unit. It is used for PID setting display (U0-15) and PID feedback display (U0-16).

The relative value 100.0% of PID setting feedback corresponds to the value of FA-04. If FA-04 is set to 2000 and PID setting is 100.0%, the PID setting display (U0-15) is 2000.

| FA-05 | Proportional gain<br>Kp1 | 0.0 to 1000.0     | 20     | 0xFA05/0x0A05 |  |  |
|-------|--------------------------|-------------------|--------|---------------|--|--|
| FA-06 | Integral time Ti1        | 0.01s to 10.00s   | 2.00s  | 0xFA06/0x0A06 |  |  |
| FA-07 | Differential time<br>Td1 | 0.000s to 10.000s | 0.000s | 0xFA07/0x0A07 |  |  |

#### FA-05 (Proportional gain Kp1):

It decides the regulating intensity of the PID function. The larger the Kp1 is, the greater the regulating intensity will be obtained. When this parameter is set to 1000.0, the deviation between PID feedback and PID setting is 1000.0%. In this case, the adjustment amplitude of the PID regulator on the output frequency reference is the maximum frequency.

#### FA-06 (Integral time Ti1)

It decides the integral regulating intensity of the PID function. The shorter the integral time is, the greater regulating intensity will be obtained. When the deviation between PID feedback and PID reference is 100.0%, the integral regulator performs continuous adjustment for the time set by FA-06. Then, the adjustment amplitude reaches the maximum frequency.

### FA-07 (Differential time Td1)

It decides the regulating intensity of the PID regulator on the deviation change. The longer the differential time is, the larger the regulating intensity will be obtained. Differential time is the time within which the feedback value change reaches 100.0%, and then the adjustment amplitude reaches the maximum frequency.

| FΔ-()X | FA-08 PID output limit in reverse direction 0.00 Hz to the maximum frequency |                | 0.00 Hz | 0xFA08/0x0A08 |
|--------|------------------------------------------------------------------------------|----------------|---------|---------------|
| FA-09  | PID error limit                                                              | 0.0% to 100.0% | 0.0%    | 0xFA09/0x0A09 |

If the deviation between PID feedback and PID setting is lower than the value of FA-09, PID control stops. The small deviation between PID feedback and PID setting will stabilize the output frequency, which is effective for some closed-loop control applications.

| ∣ FA-10 I | ımıt | 0.0% to 100.0% |  | 0.1% | 0xFA0A/0x0A0A |  |
|-----------|------|----------------|--|------|---------------|--|
|           |      |                |  |      |               |  |

It is used to set the PID differential output range. In PID control, the differential operation may easily cause system oscillation. Therefore, the PID differential regulation is restricted to a small range.

| FA-11 PID reference change time 0.00s to 650.00s | 0.00s | 0xFA0B/0x0A0B |  |
|--------------------------------------------------|-------|---------------|--|
|--------------------------------------------------|-------|---------------|--|

| Param.<br>No.                                                                                     | Param. Name | Setting Range | Default | Communication<br>Address |  |  |
|---------------------------------------------------------------------------------------------------|-------------|---------------|---------|--------------------------|--|--|
| The PID setting change time indicates the time required for the PID setting changing from 0.0% to |             |               |         |                          |  |  |

The PID setting change time indicates the time required for the PID setting changing from 0.0% to 100.0%.

The PID setting changes linearly according to the change time, reducing the impact caused by sudden setting change on the system.

| FA-12 | PID feedback filter time | 0.00s to 60.00s | 0.00s | 0xFA0C/0x0A0C |
|-------|--------------------------|-----------------|-------|---------------|
| FA-13 | PID output filter time   | 0.00s to 60.00s | 0.00s | 0xFA0D/0x0A0D |

FA-12 is used to filter the PID feedback, helping to reduce interference on the feedback. However, this slows the response of the process closed-loop system.

FA-13 is used to filter the PID output frequency, helping to weaken sudden change of the AC drive output frequency. However, this slows the response of the process closed-loop system.

| output frequency. However, this slows the response of the process closed-toop system. |                                               |                                                                                                    |        |               |
|---------------------------------------------------------------------------------------|-----------------------------------------------|----------------------------------------------------------------------------------------------------|--------|---------------|
| FA-15                                                                                 | Froportional gain Kp2 0.0 to 1000.0           |                                                                                                    | 20     | 0xFA0F/0x0A0F |
| FA-16                                                                                 | Integral time Ti2                             | 0.01s to 10.00s                                                                                                    | 2.00s  | 0xFA10/0x0A10 |
| FA-17                                                                                 | FA-17 Differential time Td2 0.000s to 10.000s |                                                                                                    | 0.000s | 0xFA11/0x0A11 |
| FA-18                                                                                 | PID parameter<br>switchover<br>condition      | No switchover     Switchover by DI     Automatic switchover based on deviation     Automatic switchover based on running frequency | 0      | 0xFA12/0x0A12 |
| PID parameter<br>FA-19 switchover<br>deviation 1                                      |                                               | 0.0% to FA-20 (PID parameter switchover deviation 2)                                                                               | 20.0%  | 0xFA13/0x0A13 |
| FA-20                                                                                 | PID parameter<br>switchover<br>deviation 2    | FA-19 (PID parameter switchover deviation 1) to 100.0%                                                                             | 80.0%  | 0xFA14/0x0A14 |

In some applications, PID parameter switchover is required when one group of PID parameters cannot satisfy the requirements of the whole running process.

These parameters are used for switchover between two groups of PID parameters. Regulator parameters FA-15 (Proportional gain Kp2) to FA-17 (Differential time Td2) are set in the same way as FA-05 (Proportional gain Kp1) to FA-07 (Differential time Td1).

The switchover can be implemented either through a DI terminal or automatically implemented based on the deviation.

To enable switchover through a DI terminal, allocate the DI with function 43 (PID parameter switchover). If the DI is invalid, group 1 (FA-05 to FA-07) is selected. If the DI is valid, group 2 (FA-15 to FA-17) is selected.

If automatic switchover is enabled, when the absolute value of the deviation between the PID feedback and PID setting is lower than the value of FA-19 (PID parameter switchover deviation 1), group 1 is selected. When the absolute value of the deviation between the PID feedback and PID setting is higher than the value of FA-20 (PID parameter switchover deviation 2), group 2 is selected. When the deviation is between FA-19 (PID parameter switchover deviation 1) and FA-20 (PID parameter switchover deviation 2), the PID parameters are the linear interpolated value of the two groups of parameter values, as shown in the following figure.

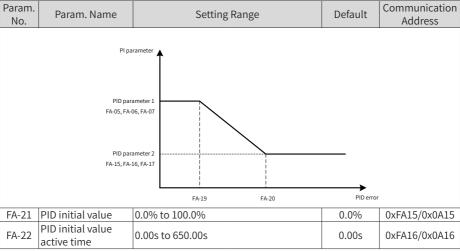

When the AC drive starts up, the PID starts closed-loop algorithm only after the PID output is fixed to the PID initial value (FA-21) and lasts the time set by FA-22.

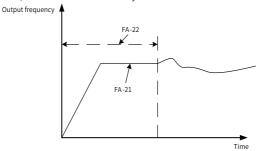

PID initial value function

This function limits the difference between two PID outputs (at an interval of 2 ms) to avoid quick PID output change and stabilize the AC drive running.

|       | Maximum positive |                  |       |               |
|-------|------------------|------------------|-------|---------------|
| FA-23 | error of two     | 0.00% to 100.00% | 1.00% | 0xFA17/0x0A17 |
|       | outputs          |                  |       |               |
|       | Maximum negative |                  |       |               |
| FA-24 | error of two     | 0.00% to 100.00% | 1.00% | 0xFA18/0x0A18 |
|       | outputs          |                  |       |               |

FA-23 and FA-24 correspond to the maximum absolute value of the output deviation in the forward direction and in reverse direction, respectively.

| Param.<br>No. | Param. Name           | Setting Range                                                                                                    | Default | Communication<br>Address |
|---------------|-----------------------|----------------------------------------------------------------------------------------------------|---------|--------------------------|
| FA-25         | PID integral property | Ones position: Integral separation 0: Disabled 1: Enabled Tens position: Whether to stop integral operation when the output reaches the limit 0: Continue integral operation 1: Stop integral operation | 0       | 0xFA19/0x0A19            |

Integral separation:

If the integral separation is valid (ones position set to 1), the PID integral operation stops when the DI allocated with function 38 (PID integral pause) is valid. In this case, only proportional and differential operations take effect.

If the integral separation is invalid (ones position set to 0), the integral separation remains invalid no matter whether the DI is valid.

Whether to stop integral operation when the output reaches the limit:

When the PID calculation output reaches the maximum or minimum value, you can select whether to stop the integral operation. If you select to stop the integral operation (tens position set to 1), the PID integral operation stops, which may help to reduce the PID overshoot.

| FA-26 | Detection level of PID feedback loss |               | 0.0% | 0xFA1A/0x0A1A |
|-------|--------------------------------------|---------------|------|---------------|
| FA-27 | Detection time of PID feedback loss  | 0.0s to 20.0s | 0.0s | 0xFA1B/0x0A1B |

These parameters are used to check whether the PID feedback is lost.

If the PID feedback is lower than the value of FA-26 and the lasting time exceeds the value of FA-27, the AC drive reports Err31 and acts according to the selected fault protection action.

| FA-28 | Selection of PID  | 0: Disabled | 0 | 0xFA1C/0x0A1C |
|-------|-------------------|-------------|---|---------------|
| FA-20 | operation at stop | 1: Enabled  | U | UXFAIC/UXUAIC |

It is used to determine whether to continue PID operation when the AC drive stops. Generally, the PID operation is disabled when the AC drive stops.

| Group Fb: Wobble Function, Fixed Length, and Count |                                                   |                                                                           |        |               |  |  |
|----------------------------------------------------|---------------------------------------------------|---------------------------------------------------------------------------|--------|---------------|--|--|
| Fb-00                                              | Wobble setting mode                               | 0: Relative to the central frequency 1: Relative to the maximum frequency | 0      | 0xFB00/0x0B00 |  |  |
| Fb-01                                              | Wobble amplitude                                  | 0.0% to 100.0%                                                            | 0.0%   | 0xFB01/0x0B01 |  |  |
| Fb-02                                              | Wobble step                                       | 0.0% to 50.0%                                                             | 0.0%   | 0xFB02/0x0B02 |  |  |
| Fb-03                                              | Wobble cycle                                      | 0.1s to 3000.0s                                                           | 10.0s  | 0xFB03/0x0B03 |  |  |
| Fb-04                                              | Triangular wave rising time coefficient           | 0.1% to 100.0%                                                            | 50.0%  | 0xFB04/0x0B04 |  |  |
| Fb-05                                              | Set length                                        | 0 to 65535 m                                                              | 1000 m | 0xFB05/0x0B05 |  |  |
| Fb-06                                              | Actual length                                     | 0 to 65535 m                                                              | 0 m    | 0xFB06/0x0B06 |  |  |
| Fb-07                                              | Number of pulses per meter                        | 0.1 to 6553.5                                                             | 100.0  | 0xFB07/0x0B07 |  |  |
| Fb-08                                              | Set count value                                   | 1 to 65535                                                                | 1000   | 0xFB08/0x0B08 |  |  |
| Fb-09                                              | Designated count value                            | 1 to 65535                                                                | 1000   | 0xFB09/0x0B09 |  |  |
|                                                    | Group FC: Multi-Reference and Simple PLC Function |                                                                           |        |               |  |  |
| FC-00                                              | Reference 0                                       | -100.0% to +100.0%                                                        | 0.00%  | 0xFC00/0x0C00 |  |  |
| FC-01                                              | Reference 1                                       | -100.0% to +100.0%                                                        | 0.00%  | 0xFC01/0x0C01 |  |  |

| Param.<br>No. | Param. Name                                                        | Setting Range                                                                                                    | Default | Communication<br>Address |
|---------------|--------------------------------------------------------------------|----------------------------------------------------------------------------------------------------|---------|--------------------------|
|               | Reference 2                                                        | -100.0% to +100.0%                                                                                                    | 0.00%   | 0xFC02/0x0C02            |
| FC-03         | C-03 Reference 3 -100.0% to +100.0%                                |                                                                                                    | 0.00%   | 0xFC03/0x0C03            |
| FC-04         | Reference 4                                                        | -100.0% to +100.0%                                                                                                    | 0.00%   | 0xFC04/0x0C04            |
| FC-05         | Reference 5                                                        | -100.0% to +100.0%                                                                                                    | 0.00%   | 0xFC05/0x0C05            |
| FC-06         | Reference 6                                                        | -100.0% to +100.0%                                                                                                    | 0.00%   | 0xFC06/0x0C06            |
| FC-07         | Reference 7                                                        | -100.0% to +100.0%                                                                                                    | 0.00%   | 0xFC07/0x0C07            |
| FC-16         | Simple PLC running<br>mode                                         | Stop after running for one cycle     Heep final values after running for one cycle     Repeat after running for one cycle                                                                                      | 0       | 0xFC10/0x0C10            |
| FC-17         | Simple PLC retentive selection                                     | Ones position: Retentive upon power failure selection 0: Non-retentive upon power failure 1: Retentive upon power failure Tens position: Retentive upon stop 0: Non-retentive upon stop 1: Retentive upon stop | 0       | 0xFC11/0x0C11            |
| FC-18         | Running time<br>of simple PLC<br>reference 0                       | 0.0s (h) to 6500.0s (h)                                                                                                    | 0.0s(h) | 0xFC12/0x0C12            |
| FC-19         | Acceleration/ Deceleration time of simple PLC reference 0          | 0 to 1                                                                                                    | 0       | 0xFC13/0x0C13            |
| FC-20         | Running time                                                       |                                                                                                    | 0.0s(h) | 0xFC14/0x0C14            |
| FC-21         | Acceleration/ Deceleration time of simple PLC reference 1          | 0 to 1                                                                                                    | 0       | 0xFC15/0x0C15            |
| FC-22         | Running time<br>of simple PLC<br>reference 2                       | 0.0s (h) to 6500.0s (h)                                                                                                    | 0.0s(h) | 0xFC16/0x0C16            |
| FC-23         | Acceleration/<br>Deceleration time<br>of simple PLC<br>reference 2 | 0 to 1                                                                                                    | 0       | 0xFC17/0x0C17            |
| FC-24         | Running time<br>of simple PLC<br>reference 3                       | 0.0s (h) to 6500.0s (h)                                                                                                    | 0.0s(h) | 0xFC18/0x0C18            |
| FC-25         | Acceleration/ Deceleration time of simple PLC reference 3          | 0 to 1                                                                                                    | 0       | 0xFC19/0x0C19            |
| FC-26         | Running time<br>of simple PLC<br>reference 4                       | 0.0s (h) to 6500.0s (h)                                                                                                    | 0.0s(h) | 0xFC1A/0x0C1A            |

| Param.<br>No. | Param. Name                                                           | Setting Range                                                                                                    | Default | Communication<br>Address |
|---------------|-----------------------------------------------------------------------|----------------------------------------------------------------------------------------------------|---------|--------------------------|
| FC-27         | Acceleration/<br>Deceleration time<br>of simple PLC<br>reference 4    | 0 to 1                                                                                                    | 0       | 0xFC1B/0x0C1B            |
| FC-28         | Running time<br>of simple PLC<br>reference 5                          | 0.0s (h) to 6500.0s (h)                                                                                                    | 0.0s(h) | 0xFC1C/0x0C1C            |
| FC-29         | Acceleration/<br>Deceleration time<br>of simple PLC<br>reference 5    | ecceleration/<br>ecceleration time<br>simple PLC 0 to 1                                                                                                    |         | 0xFC1D/0x0C1D            |
| FC-30         | FC-30 of simple PLC of simple PLC reference 6 0.0s (h) to 6500.0s (h) |                                                                                                    | 0.0s(h) | 0xFC1E/0x0C1E            |
| FC-31         | FC-31 Acceleration / Deceleration time of simple PLC reference 6      |                                                                                                    | 0       | 0xFC1F/0x0C1F            |
| FC-32         | Running time                                                          |                                                                                                    | 0.0s(h) | 0xFC20/0x0C20            |
| FC-33         | Acceleration/<br>Deceleration time<br>of simple PLC<br>reference 7    | 0 to 1                                                                                                    | 0       | 0xFC21/0x0C21            |
| FC-50         | Time unit of simple PLC running                                       | 0: s (second)<br>1: h (hour)                                                                                                    | 0       | 0xFC32/0x0C32            |
| FC-51         | Reference 0 source                                                    | 0: Set by FC-00 (Reference 0) 1: Al 2: External operating panel potentiometer 4: Pulse reference 5: PID 6: Set by F0-08 (Preset frequency), modified using terminal UP/DOWN | 0       | 0xFC33/0x0C33            |

| Param.<br>No. | Param. Name                       | Setting Rang                                                                                                    | ge                                                                                                    | Default | Communication<br>Address |
|---------------|-----------------------------------|----------------------------------------------------------------------------------------------------|----------------------------------------------------------------------------------------------------|---------|--------------------------|
|               |                                   | Group Fd: Communication                                                                                                    | on Parameters                                                                                                    |         |                          |
| Fd-00         | Baud rate                         | Ones position:  Modbus 0: 300 bps 1: 600 bps 2: 1200 bps 3: 2400 bps 4: 4800 bps 5: 9600 bps 6: 19200 bps 7: 38400 bps 8: 57600 bps 9: 115200 bps 9: 115200 bps 1: 20 | s position:<br>erved<br>dreds<br>tion: Reserved<br>usands<br>tion: CANlink<br>d rate<br>Kbps<br>Kbps<br>Kbps<br>Kbps<br>Kbps<br>Wkbps<br>Wkbps | 5005    | 0xFD00/0x0D00            |
| Fd-01         | Modbus data<br>format             | 0: No check (8-N-2)<br>1: Even parity check (8-E-1)<br>2: Odd parity check (8-O-1)<br>3: No check (8- N-1)<br>(valid for Modbus)                                      |                                                                                                    | 0       | 0xFD01/0x0D01            |
| Fd-02         | Local address                     | 0: Broadcast address<br>1 to 247<br>(valid for Modbus and CANlink)                                                                                                    |                                                                                                    | 1       | 0xFD02/0x0D02            |
| Fd-03         | Modbus response delay             | 0 to 20 ms (valid for Modbus)                                                                                                    |                                                                                                    | 2       | 0xFD03/0x0D03            |
| Fd-04         | Serial port communication timeout | 0.0 (invalid); 0.1s to 60.0s (valid for<br>Modbus)                                                                                                    |                                                                                                    | 0       | 0xFD04/0x0D04            |
| Fd-05         | Data transmission format          | 0: Non-standard Modbus protocol<br>1: Standard Modbus protocol                                                                                                    |                                                                                                    | 1       | 0xFD05/0x0D05            |

The following table describes the difference between the non-standard and standard Modbus protocols.

| Non-standard Modbus F  | rotocol (Fd-05 = 0) | Standard Modbus Protocol (Fd-05 = 1) |     |  |
|------------------------|---------------------|--------------------------------------|-----|--|
| ADR                    | 01H                 | ADR                                  | 01H |  |
| CMD                    | 03H                 | CMD                                  | 03H |  |
| Byte number high order | 00H                 | Byte number                          | 04H |  |
| Byte number low order  | 04H                 | -                                    | -   |  |
| Data F002H high order  | 00H                 | Data F002H high order                | 00H |  |
| Data F002H low order   | 00H                 | Data F002H low order                 | 00H |  |
| Data F003H high order  | 00H                 | Data F003H high order                | 00H |  |
| Data F003H high order  | 01H                 | Data F003H low order                 | 01H |  |
| CRC CHK low order      | 82H                 | CRC CHK low order                    | ЗВН |  |
| CRC CHK high order     | С7Н                 | CRC CHK high order                   | F3H |  |

| Param.<br>No. | Param. Name                              | Setting Range                     | Default | Communication<br>Address |
|---------------|------------------------------------------|-----------------------------------|---------|--------------------------|
| Fd-06         | Current resolution read by communication | 0: 0.01 A<br>1: 0.1 A             | 0       | 0xFD06/0x0D06            |
| Fd-07         | Software tool enabling selection         | 0: Disabled<br>1: Enabled         | 0       | 0xFD07/0x0D07            |
|               |                                          | Group FE: User-defined Parameters |         | ,                        |
| FE-00         | User-defined parameter 0                 |                                   | F0.00   | 0xFE00/0x0E00            |
| FE-01         | User-defined parameter 1                 |                                   | F0.00   | 0xFE01/0x0E01            |
| FE-02         | User-defined parameter 2                 |                                   | F0.00   | 0xFE02/0x0E02            |
| FE-03         | User-defined parameter 3                 |                                   | F0.00   | 0xFE03/0x0E03            |
| FE-04         | User-defined parameter 4                 |                                   | F0.00   | 0xFE04/0x0E04            |
| FE-05         | User-defined parameter 5                 |                                   | F0.00   | 0xFE05/0x0E05            |
| FE-06         | User-defined parameter 6                 |                                   | F0.00   | 0xFE06/0x0E06            |
| FE-07         | User-defined parameter 7                 |                                   | F0.00   | 0xFE07/0x0E07            |
| FE-08         | User-defined parameter 8                 |                                   | F0.00   | 0xFE08/0x0E08            |
| FE-09         | User-defined parameter 9                 | F0.001 - FD                       | F0.00   | 0xFE09/0x0E09            |
| FE-10         | User-defined parameter 10                | F0.00 to FP.xx<br>A0.00 to Ax.xx  | F0.00   | 0xFE0A/0x0E0A            |
| FE-11         | User-defined parameter 11                | U0.00 to U0.xx                    | F0.00   | 0xFE0B/0x0E0B            |
| FE-12         | User-defined parameter 12                |                                   | F0.00   | 0xFE0C/0x0E0C            |
| FE-13         | User-defined parameter 13                |                                   | F0.00   | 0xFE0D/0x0E0D            |
| FE-14         | User-defined parameter 14                |                                   | F0.00   | 0xFE0E/0x0E0E            |
| FE-15         | User-defined parameter 15                |                                   | F0.00   | 0xFE0F/0x0E0F            |
| FE-16         | User-defined parameter 16                |                                   | F0.00   | 0xFE10/0x0E10            |
| FE-17         | User-defined parameter 17                |                                   | F0.00   | 0xFE11/0x0E11            |
| FE-18         | User-defined parameter 18                |                                   | F0.00   | 0xFE12/0x0E12            |
| FE-19         | User-defined parameter 19                |                                   | F0.00   | 0xFE13/0x0E13            |
| FE-20         | User-defined parameter 20                |                                   | F0.00   | 0xFE14/0x0E14            |

| No.                                                                                         | Param. Name                           | Setting Range                                                                                                    | Default | Communication<br>Address |
|---------------------------------------------------------------------------------------------|---------------------------------------|----------------------------------------------------------------------------------------------------|---------|--------------------------|
| FF-71                                                                                       | User-defined<br>parameter 21          |                                                                                                    | F0.00   | 0xFE15/0x0E15            |
| FF-33                                                                                       | User-defined<br>parameter 22          |                                                                                                    | F0.00   | 0xFE16/0x0E16            |
| FF-/3                                                                                       | User-defined<br>parameter 23          |                                                                                                    | F0.00   | 0xFE17/0x0E17            |
| FF_7/4                                                                                      | User-defined<br>parameter 24          |                                                                                                    | F0.00   | 0xFE18/0x0E18            |
| FF-75                                                                                       | User-defined<br>parameter 25          | F0.00 to FP.xx                                                                                                    | F0.00   | 0xFE19/0x0E19            |
| FF-76                                                                                       | User-defined<br>parameter 26          | A0.00 to Ax.xx<br>U0.00 to U0.xx                                                                                                    | F0.00   | 0xFE1A/0x0E1A            |
| FF_) /                                                                                      | User-defined<br>parameter 27          | 00.00 to 00.xx                                                                                                    | F0.00   | 0xFE1B/0x0E1B            |
| FF-78                                                                                       | User-defined<br>parameter 28          |                                                                                                    | F0.00   | 0xFE1C/0x0E1C            |
| FF-79                                                                                       | User-defined<br>parameter 29          |                                                                                                    | F0.00   | 0xFE1D/0x0E1D            |
| FE-30                                                                                       | User-defined<br>parameter 30          |                                                                                                    | F0.00   | 0xFE1E/0x0E1E            |
| FF-31                                                                                       | User-defined<br>parameter 31          |                                                                                                    | F0.00   | 0xFE1F/0x0E1F            |
|                                                                                             |                                       | Group FP: Parameter Management                                                                                                    |         | ı                        |
| FP-00                                                                                       | User password                         | 0 to 65535                                                                                                    | 0       | 0x1F00                   |
| FP-01                                                                                       | Industry macro<br>instruction         | 0: No operation 01: Restore factory parameters except motor parameters 02: Clear records 03: Reserved 04: Back up current user parameters 05 to 19: Reserved 20: Mechanical moving (conveyor belt) industry 21: Inertia (fan) industry 22 to 500: Reserved 501: Restore user backup parameters | 0       | 0x1F01                   |
| For detai                                                                                   | is, see 3.2 industry                  | Macro instructions."                                                                                                    |         | ı                        |
| FP-02                                                                                       | Parameter group<br>display selection  | Ones position: Group U display 0: Hidden 1: Displayed Tens position: Group A display 0: Hidden 1: Displayed                                                                                                    | 11      | 0x1F02                   |
| This parameter is used to display or hide the parameters in groups U and A. By default, the |                                       |                                                                                                    |         |                          |
|                                                                                             | ers in groups U and <i>i</i>          | A are displayed.                                                                                                    |         |                          |
| FP-04                                                                                       | Parameter<br>modification<br>property | 0: Can be modified<br>1: Cannot be modified                                                                                                    | 0       | 0x1F04                   |

| Param.<br>No. | Param. Name                                    | Setting Range                                                                                                    | Default | Communication<br>Address |
|---------------|------------------------------------------------|----------------------------------------------------------------------------------------------------|---------|--------------------------|
|               |                                                | Group A1: Virtual DI/DO                                                                                                    |         |                          |
| A1-00         | VDI1 function selection                        | 0 to 59                                                                                                    | 0       | 0xA100/0x4100            |
| A1-01         | VDI2 function selection                        | 0 to 59                                                                                                    | 0       | 0xA101/0x4101            |
| A1-02         | VDI3 function selection                        | 0 to 59                                                                                                    | 0       | 0xA102/0x4102            |
| A1-03         | VDI4 function selection                        | 0 to 59                                                                                                    | 0       | 0xA103/0x4103            |
| A1-04         | VDI5 function selection                        | 0 to 59                                                                                                    | 0       | 0xA104/0x4104            |
| A1-05         | VDI active state setting mode                  | 0: Connected to VDOx internally 1: Setting valid or not Ones position: VDI1 Tens position: VDI2 Hundreds position: VDI3 Thousands position: VDI4 Ten thousands position: VDI5 | 00000   | 0xA105/0x4105            |
| A1-06         | Selection of VDI active state                  | 0: Disabled 1: Enabled Ones position: VDI1 Tens position: VDI2 Hundreds position: VDI3 Thousands position: VDI4 Ten thousands position: VDI5                                  | 00000   | 0xA106/0x4106            |
| A1-07         | Function selection for AI used as DI           | 0 to 52                                                                                                    | 0       | 0xA107/0x4107            |
| A1-10         | Active state<br>selection for Al<br>used as DI | 0: Active high 1: Active low Ones position: Al1 Tens position: Al2 (Reserved) Hundreds position: Al3 (Reserved)                                                               | 10      | 0xA10A/0x410A            |
| A1-11         | VDO1 function selection                        | 0: Connected to DIx internally<br>1 to 41: See physical DO selection in<br>group F5.                                                                                          | 0       | 0xA10B/0x410B            |
| A1-12         | VDO2 function selection                        | 0: Connected to DIx internally<br>1 to 41: See physical DO selection in<br>group F5.                                                                                          | 0       | 0xA10C/0x410C            |
| A1-13         | VDO3 function selection                        | 0: Connected to DIx internally<br>1 to 41: See physical DO selection in<br>group F5.                                                                                          | 0       | 0xA10D/0x410D            |
| A1-14         | VDO4 function selection                        | 0: Connected to DIx internally<br>1 to 41: See physical DO selection in<br>group F5.                                                                                          | 0       | 0xA10E/0x410E            |
| A1-15         | VDO5 function selection                        | 0: Connected to DIx internally<br>1 to 41: See physical DO selection in<br>group F5.                                                                                          | 0       | 0xA10F/0x410F            |
| A1-16         | VDO1 output delay                              |                                                                                                    | 0.0s    | 0xA110/0x4110            |

| Param.<br>No.                             | Param. Name                           | Setting Range                                                                                                    | Default  | Communication<br>Address |  |
|-------------------------------------------|---------------------------------------|----------------------------------------------------------------------------------------------------|----------|--------------------------|--|
| A1-17                                     | VDO2 output delay                     | 0.0s to 3600.0s                                                                                                    | 0.0s     | 0xA111/0x4111            |  |
| A1-18                                     | VDO3 output delay                     | 0.0s to 3600.0s                                                                                                    | 0.0s     | 0xA112/0x4112            |  |
| A1-19                                     | VDO4 output delay                     | 0.0s to 3600.0s                                                                                                    | 0.0s     | 0xA113/0x4113            |  |
| A1-20                                     | VDO5 output delay                     | 0.0s to 3600.0s                                                                                                    | 0.0s     | 0xA114/0x4114            |  |
| A1-21                                     | VDO active mode selection             | 0: Positive logic active; 1: Negative logic active Ones position: VDO1 Tens position: VDO2 Hundreds position: VDO3 Thousands position: VDO4 Ten thousands position: VDO5 | 00000    | 0xA115/0x4115            |  |
| Group A5: Control Optimization Parameters |                                       |                                                                                                    |          |                          |  |
| A5-00                                     | DPWM switchover frequency upper limit | 0.00 Hz to maximum frequency                                                                                                    | 12.00 Hz | 0xA500/0x4500            |  |

It is used to determine the wave modulation mode in V/F control of the asynchronous motor. If the frequency is lower than the value of this parameter, the waveform is 7-segment continuous modulation. If the frequency is higher than the value of this parameter, the waveform is 5-segment intermittent modulation.

The 7-segment continuous modulation causes more loss to switches of the AC drive but smaller current ripple. The 5-segment intermittent modulation causes less loss to switches of the AC drive but larger current ripple. This may lead to motor running instability at high frequency. Do not modify this parameter generally.

For details about the loss and temperature rise of the AC drive, see the description of F0-15 (Carrier frequency).

| A5-02 | Dead zone<br>compensation | D: No compensation     | 1 | 0xA502/0x4502 |
|-------|---------------------------|------------------------|---|---------------|
| A5-02 | mode                      | 1: Compensation mode 1 | 1 | 0xA502/0x4502 |

Try to use a different compensation mode only when there is special requirement on the waveform quality of the output voltage or oscillation occurs on the motor. Generally, this parameter needs no modification.

| AF 02 | Random PWM | 0: Random PWM invalid     | 2 | 0.4502/0.4502 |
|-------|------------|---------------------------|---|---------------|
| A5-03 | depth      | 1 to 10: Random PWM depth | 3 | 0xA503/0x4503 |

This parameter is used to lower the unpleasant motor noise and reduce the electromagnetic interference.

If this parameter is set to 0, random PWM is invalid. You will obtain different results by adjusting the random PWM depth.

This function can be enabled to minimize the possibility of AC drive overcurrent faults, guaranteeing uninterrupted running of the AC drive.

However, long-time rapid current limit may overheat the AC drive, which is not allowed. In this case, the AC drive will report Err40, indicating that the AC drive is overloaded and needs to stop.

| A5-05 Maximum output voltage coefficient 100 to 110 | 103 | 0xA505/0x4505 |
|-----------------------------------------------------|-----|---------------|
|-----------------------------------------------------|-----|---------------|

|                                         |                                                                                                    |                                                                                                    | 3 Parameter                                                                                                    |
|-----------------------------------------|----------------------------------------------------------------------------------------------------|----------------------------------------------------------------------------------------------------|----------------------------------------------------------------------------------------------------|
| Param. Name                             | Setting Range                                                                                                    | Default                                                                                                    | Communication<br>Address                                                                                                    |
|                                         |                                                                                                    |                                                                                                    |                                                                                                    |
|                                         |                                                                                                    |                                                                                                    |                                                                                                    |
| g. Be aware that this v                 | vill lower the maximum loading capacity i                                                                                                    |                                                                                                    |                                                                                                    |
| Undervoltage<br>threshold               | 140.0 V to 420.0 V                                                                                                    | Single-<br>phase:<br>200.0 V<br>Three-<br>phase:<br>350.0 V                                                                                                    | 0xA506/0x4506                                                                                                    |
| rameter is used to se<br>reported.      | t the voltage upon which the AC drive und                                                                                                    | ervoltage fau                                                                                                    | ılt Err09 (A09 at                                                                                                    |
| Low speed carrier frequency upper limit | 0.0 to 6.0 kHz                                                                                                    | 0                                                                                                    | 0xA508/0x4508                                                                                                    |
| Overvoltage threshold                   | 300.0 V to 820.0 V                                                                                                    | Single-<br>phase:<br>410.0 V<br>Three-<br>phase:<br>820.0 V                                                                                                    | 0xA509/0x4509                                                                                                    |
|                                         | Param. Name rameter indicates the f this parameter will i e aware that this may g. Decreasing the valu g. Be aware that this v enerally, this parame  Undervoltage threshold  Low speed carrier frequency upper limit  Overvoltage | Param. Name  Setting Range  rameter indicates the boost capacity of maximum voltage of the fithis parameter will improve the maximum loading capacity in a aware that this may lead to an increase in motor current ripple. Decreasing the value of this parameter will reduce the motor. Be aware that this will lower the maximum loading capacity in the enerally, this parameter needs no modification.  Undervoltage threshold  140.0 V to 420.0 V  rameter is used to set the voltage upon which the AC drive und reported.  Low speed carrier frequency upper limit  Overvoltage  300.0 V to 820.0 V | Param. Name  Setting Range  Default  rameter indicates the boost capacity of maximum voltage of the AC drive. Ir f this parameter will improve the maximum loading capacity in the motor flee aware that this may lead to an increase in motor current ripple and an increasing the value of this parameter will reduce the motor current ripple. Be aware that this will lower the maximum loading capacity in the motor free denerally, this parameter needs no modification.  Undervoltage threshold  140.0 V to 420.0 V  Three-phase: 350.0 V  rameter is used to set the voltage upon which the AC drive undervoltage faureported.  Low speed carrier frequency upper limit  Overvoltage threshold  300.0 V to 820.0 V  Three-phase: 410.0 V  Three-phase: |

This parameter is used to set the voltage upon which the AC drive overvoltage fault is reported. Note: The default value is the AC drive overvoltage protection upper limit. This parameter is valid only when the value is lower than the default value. If the value is higher than the default value, the default value will be used.

| Group A6: Al Curve Setting |                                                            |                    |      |                                      |  |
|----------------------------|------------------------------------------------------------|--------------------|------|--------------------------------------|--|
| A6-24                      | Jump point<br>of Al1 input<br>corresponding<br>setting     | -100.0% to +100.0% | 0.0% | 0xA618/0x4618                        |  |
| A6-25                      | Jump amplitude<br>of Al1 input<br>corresponding<br>setting | 0.0% to 100.0%     | 0.5% | 0xA619/0x4619                        |  |
| A6-26                      | Jump point<br>of AI2 input<br>corresponding<br>setting     | -100.0% to +100.0% | 0.0% | 0xA61A/0x461A                        |  |
| A6-27                      | Jump amplitude<br>of AI2 input<br>corresponding<br>setting | 0.0% to 100.0%     | 0.5% | 0xA61B/0x461B                        |  |
| Group A9: Reserved         |                                                            |                    |      |                                      |  |
| A9-00<br>to<br>A9-29       | Reserved                                                   | -                  | _    | 0xA900/0x4900<br>to<br>0xA91D/0x491D |  |

| Param.<br>No. | Param. Name                                                         | Setting Range                           | Default                      | Communication<br>Address |
|---------------|---------------------------------------------------------------------|-----------------------------------------|------------------------------|--------------------------|
|               |                                                                     | oup AA: Vector Control Extension Parame | ters                         |                          |
| AA-05         | Speed filter in SVC mode                                            | 5 ms to 32 ms                           | 15 ms                        | 0xAA05/0x4A05            |
| AA-06         | Speed feedback<br>mode in SVC mode                                  | 0 to 3                                  | 0                            | 0xAA06/0x4A06            |
| AA-07         | Magnetic field<br>adjustment<br>bandwidth in SVC<br>mode            | 0.5 Hz to 8.0 Hz                        | 4.0 Hz                       | 0xAA07/0x4A07            |
| AA-08         | Low-speed exciting current given in SVC mode                        | 30% to 150%                             | 100                          | 0xAA08/0x4A08            |
| AA-09         | Switchover<br>frequency under<br>open-loop control                  | 2.0 Hz to 100.0 Hz                      | 4.0 Hz                       | 0xAA09/0x4A09            |
| AA-10         | Speed fluctuation reduction coefficient under open-loop control     | 0 to 6                                  | 3                            | 0xAA0A/0x4A0A            |
| AA-11         | Acceleration/ Deceleration time under open-loop control             | 0.1s to 1000.0s                         | 50.0s                        | 0xAA0B/0x4A0B            |
| AA-12         | Resistance auto-<br>tuning upon<br>startup                          | 0: Disabled<br>1: Enabled               | 0                            | 0xAA0C/0x4A0C            |
| AA-13         | Stator resistance<br>auto-tuning<br>coefficient 1 before<br>startup | 0 to 65535                              | Auto-<br>tuning<br>parameter | 0xAA0D/0x4A0D            |
| AA-14         | Stator resistance<br>auto-tuning<br>coefficient 2 before<br>startup | 0 to 65535                              | Auto-<br>tuning<br>parameter | 0xAA0E/0x4A0E            |
| AA-15         | Stator resistance<br>auto-tuning<br>coefficient 3 before<br>startup | 0 to 65535                              | Auto-<br>tuning<br>parameter | 0xAA0F/0x4A0F            |
|               |                                                                     | Group AC: AI/AO Correction              |                              |                          |
| AC-00         | AI measured voltage 1                                               | -10.00 V to +10.000 V                   | Factory-<br>corrected        | 0xAC00/0x4C00            |
| AC-01         | AI displayed voltage 1                                              | -10.00 V to +10.000 V                   | Factory-<br>corrected        | 0xAC01/0x4C01            |
| AC-02         | AI measured voltage 2                                               | -10.00 V to +10.000 V                   | Factory-<br>corrected        | 0xAC02/0x4C02            |
| AC-03         | AI displayed<br>voltage 2                                           | -10.00 V to +10.000 V                   | Factory-<br>corrected        | 0xAC03/0x4C03            |

| Param.  | Param, Name           | Cotting Dance                                | Default      | Communication                           |
|---------|-----------------------|----------------------------------------------|--------------|-----------------------------------------|
| No.     | Param. Name           | Setting Range                                | Default      | Address                                 |
| AC-12   | AO target voltage 1   | -10.00 V to +10.000 V                        | Factory-     | 0xAC0C/0x4C0C                           |
| AC-12   | AO target voltage 1   | -10.00 V to 110.000 V                        | corrected    | 000000000000000000000000000000000000000 |
| AC-13   | AO measured           | -10.00 V to +10.000 V                        | Factory-     | 0xAC0D/0x4C0D                           |
|         | voltage 1             |                                              | corrected    |                                         |
| AC-14   | AO target voltage 2   | -10.00 V to +10.000 V                        | Factory-     | 0xAC0E/0x4C0E                           |
|         | 0 0                   |                                              | corrected    | ,                                       |
| AC-15   | AO measured           | -10.00 V to +10.000 V                        | Factory-     | 0xAC0F/0x4C0F                           |
|         | voltage 2             |                                              | corrected    | <u> </u>                                |
|         |                       | eters in groups A1, A5, and AC are not displ | ayed. You ca | n set FP-02                             |
| (Parame | eter display property | ' '                                          |              |                                         |
|         | T                     | Group AE: AI/AO Factory-corrected Value      | S            | T                                       |
| AE-00   | Al1 measured          | -9.999 V to +4.000 V                         | 2.000 V      | 0xAE00/0x4E00                           |
|         | voltage 1             |                                              |              |                                         |
| AE-01   | Al1 sampling          | -9.999 V to +4.000 V                         | 2.000 V      | 0xAE01/0x4E01                           |
| 7.2 02  | voltage 1             | 0.000 1 10 11000 1                           |              | 070 1202/ 071 1202                      |
| AE-02   | Al1 measured          | -9.999 V to +9.999 V                         | 8.000 V      | 0xAE02/0x4E02                           |
| 712 02  | voltage 2             | 3.333 V to 13.333 V                          | 0.000 1      | 0,0 1202/ 0,1 1202                      |
| AE-03   | Al1 sampling          | -9.999 V to +9.999 V                         | 8.000 V      | 0xAE03/0x4E03                           |
|         | voltage 2             |                                              |              | ,                                       |
| AE-12   | AO1 ideal voltage 1   | 0.500 V to 4.000 V                           | 2.000 V      | 0xAE0C/0x4E0C                           |
| AE-13   | AO1 measured          | 0.500 V to 4.000 V                           | 2.000 V      | 0xAE0D/0x4E0D                           |
|         | voltage 1             |                                              |              | ,                                       |
| AE-14   | AO1 ideal voltage 2   | 6.000 V to 9.999 V                           | 8.000 V      | 0xAE0E/0x4E0E                           |
| AE-15   | AO1 measured          | 6.000 V to 9.999 V                           | 8.000 V      | 0xAE0F/0x4E0F                           |
|         | voltage 2             |                                              |              |                                         |

|               | Group U0: Monitoring Parameters |                          |               |                                        |                          |  |
|---------------|---------------------------------|--------------------------|---------------|----------------------------------------|--------------------------|--|
| Param.<br>No. | Param. Name                     | Communication<br>Address | Param.<br>No. | Param. Name                            | Communication<br>Address |  |
| U0-00         | Running frequency<br>(Hz)       | 0x7000                   | U0-25         | Current power-on time (min)            | 0x7019                   |  |
| U0-01         | Frequency reference (Hz)        | 0x7001                   | U0-26         | Current running time (min)             | 0x701A                   |  |
| U0-02         | Bus voltage (V)                 | 0x7002                   | U0-27         | Pulse input frequency<br>(Hz)          | 0x701B                   |  |
| U0-03         | Output voltage (V)              | 0x7003                   | U0-28         | Communication reference (%)            | 0x701C                   |  |
| U0-04         | Output current (A)              | 0x7004                   | U0-30         | Main frequency X<br>display (Hz)       | 0x701E                   |  |
| U0-05         | Output power (kW)               | 0x7005                   | U0-31         | Auxiliary frequency Y display (Hz)     | 0x701F                   |  |
| U0-06         | Output torque (%)               | 0x7006                   | U0-32         | Viewing any register address value     | 0x7020                   |  |
| U0-07         | DI state                        | 0x7007                   | U0-35         | Target torque (%)                      | 0x7023                   |  |
| U0-08         | DO state                        | 0x7008                   | U0-37         | Power factor angle                     | 0x7025                   |  |
| U0-09         | Al voltage (V)                  | 0x7009                   | U0-39         | Target voltage upon V/F separation (V) | 0x7027                   |  |

| Group U0: Monitoring Parameters |                                                                  |                          |               |                                                                             |                          |
|---------------------------------|------------------------------------------------------------------|--------------------------|---------------|-----------------------------------------------------------------------------|--------------------------|
| Param.<br>No.                   | Param. Name                                                      | Communication<br>Address | Param.<br>No. | Param. Name                                                                 | Communication<br>Address |
| U0-10                           | Communication protocol display                                   | 0x700A                   | U0-40         | Output voltage upon V/<br>F separation (V)                                  | 0x7028                   |
| U0-11                           | External operating panel potentiometer voltage (V)               | 0x700B                   | U0-41         | DI state display                                                            | 0x7029                   |
| U0-12                           | Count value                                                      | 0x700C                   | U0-42         | DO state display                                                            | 0x702A                   |
| U0-13                           | Length value                                                     | 0x700D                   | U0-45         | Fault information                                                           | 0x702D                   |
| U0-14                           | Load speed display                                               | 0x700E                   | U0-59         | Reserved                                                                    | 0x703B                   |
| U0-15                           | PID reference                                                    | 0x700F                   | U0-60         | Reserved                                                                    | 0x703C                   |
| U0-16                           | PID feedback                                                     | 0x7010                   | U0-61         | AC drive running status                                                     | 0x703D                   |
| U0-17                           | PLC stage                                                        | 0x7011                   | U0-62         | Current fault                                                               | 0x703E                   |
| U0-18                           | Pulse input frequency (kHz)                                      | 0x7012                   | U0-63         | Reserved                                                                    | 0x703F                   |
| U0-19                           | Feedback speed (Hz)                                              | 0x7013                   | U0-64         | Number of slaves in<br>master/slave control<br>(displayed on the<br>master) | 0x7040                   |
| U0-20                           | Remaining running time (min)                                     | 0x7014                   | U0-65         | Torque upper limit (%)                                                      | 0x7041                   |
| U0-21                           | Al voltage before correction                                     | 0x7015                   | U0-69         | Motor frequency (Hz)                                                        | 0x7045                   |
| U0-22                           | External operating panel potentiometer voltage before correction | 0x7016                   | U0-71         | Communication-<br>specific current display<br>(A)                           | 0x7047                   |
| U0-24                           | Motor speed (rpm)                                                | 0x7018                   | U0-78         | Linear speed                                                                | 0x704E                   |

## 3.2 Industry Macro Instructions

For the MD200 AC drive, the industry macro instruction parameters can be set for realizing optimal settings in industry applications.

FP-01 (Industry macro) is used to correlate the parameter settings with the industry applications. After it is set, optimal settings will be adopted for related parameters automatically.

Mechanical moving (conveyor belt) industry: Used for applications requiring multispeed, short starting time, and smooth acceleration/deceleration (FP-01 = 20).

Inertia (fan) industry: Used for applications requiring analog control and prohibiting reverse running (FP-01 = 21).

The following figure shows the settings for enabling the industry macro mode.

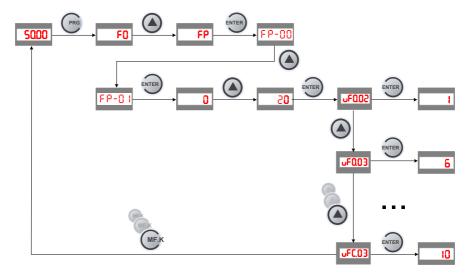

The following figure shows the settings for disabling the industry macro mode.

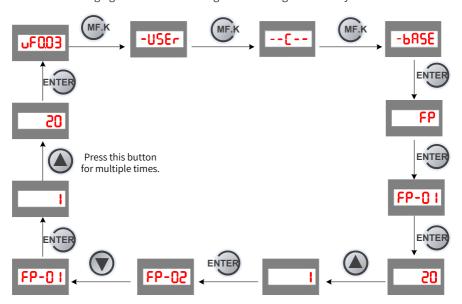

The following table lists the industry macro parameters and optimal settings.

| Industry Macro<br>Instruction             | Related Parameter                               | Optimal Value             |
|-------------------------------------------|-------------------------------------------------|---------------------------|
|                                           | F0-02 Command source selection                  | 1: Terminal I/O control   |
|                                           | F0-03 Main frequency source X selection         | 6: Multi-reference        |
|                                           | F0-08 Preset frequency                          | 50 Hz                     |
|                                           | F0-10 Maximum frequency                         | 50 Hz                     |
|                                           | F0-17 Acceleration time                         | 3.0s                      |
|                                           | F0-18 Deceleration time                         | 3.0s                      |
| FP-01 = 20                                | F3-18 Current limit level                       | 150%                      |
| Mechanical moving                         | F3-20 Current limit gain                        | 20                        |
| (conveyor belt)                           | F4-01 DI2 function selection                    | 2                         |
| industry                                  | F4-02 DI3 function selection                    | 12                        |
|                                           | F4-03 DI4 function selection                    | 13                        |
| Used for applications                     | F4-10 DI filter time                            | 0.100s                    |
| requiring multi-<br>speed, short starting | F6-07 Acceleration/Deceleration                 | 2: Dynamic S-curve        |
| time, and smooth                          | mode                                            | acceleration/deceleration |
| acceleration/<br>deceleration.            | F6-11 DC injection braking start frequency      | 0.5 Hz                    |
| deceleration.                             | F6-13 Shutdown DC injection braking current     | 50%                       |
|                                           | F6-14 Shutdown DC injection braking active time | 1s                        |
|                                           | FC-00 Reference 0                               | 10%                       |
|                                           | FC-01 Reference 1                               | 100%                      |
|                                           | FC-02 Reference 2                               | 75%                       |
|                                           | FC-03 Reference 3                               | 10%                       |
|                                           | F0-02 Command source selection                  | 1: Terminal I/O control   |
|                                           | F0-03 Main frequency source X selection         | 2: AI                     |
|                                           | F0-08 Preset frequency                          | 50 Hz                     |
| FP-01 = 21                                | F0-10 Maximum frequency                         | 50 Hz                     |
| Inertia (fan) industry                    | F0-15 Carrier frequency                         | 6.0 kHz                   |
|                                           | F3-00 V/f curve setting                         | 0: Linear V/f             |
| Used for applications                     | F3-18 Current limit level                       | 150%                      |
| requiring analog                          | F3-20 Current limit gain                        | 20                        |
| control and                               | F6-00 Start mode                                | 1: Flying start           |
| prohibiting reverse                       | F8-13 Reverse run control                       | 1: Disabled               |
| running.                                  | F9-09 Fault auto reset times                    | 3                         |
|                                           | F9-11 Auto fault reset interval                 | 1.0s                      |
|                                           | F9-59 Power dip ride-through function selection | 1: Decelerate             |

## 3.3 Communication Addresses

The MD200 series AC drive provides the RS232/RS485 communication interface and supports the Modbus communication protocol. Using a PC or PLC, you can implement centralized control by setting AC drive running commands, modifying or reading parameters, and reading AC drive working status and faults.

Note: The communication addresses of the AC drive parameters (such as parameters in groups F, A, and U) are listed at the last column in the parameter table. The communication addresses described in this section are communication addresses of special control words and status words.

The communication address definitions for the stop/run parameters are as follows.

| Parameter<br>Address | Parameter Description                                   | Parameter<br>Address | Parameter Description                                            |
|----------------------|---------------------------------------------------------|----------------------|------------------------------------------------------------------|
| 1000                 | Communication reference<br>(-10000 to +10000) (decimal) | 1011                 | PID feedback                                                     |
| 1001                 | Running frequency                                       | 1012                 | PLC process                                                      |
| 1002                 | Bus voltage                                             | 1013                 | Pulse input frequency (unit: 0.01 kHz)                           |
| 1003                 | Output voltage                                          | 1014                 | Feedback speed (unit: 0.01 Hz)                                   |
| 1004                 | Output current                                          | 1015                 | Remaining running time                                           |
| 1005                 | Output power                                            | 1016                 | Al voltage before correction                                     |
| 1006                 | Output torque                                           | 1017                 | External operating panel potentiometer voltage before correction |
| 1007                 | Running speed                                           | 1018                 | Reserved                                                         |
| 1008                 | DI input indication                                     | 1019                 | Motor speed                                                      |
| 1009                 | DO output indication                                    | 101A                 | Current power-on time                                            |
| 100A                 | Al voltage                                              | 101B                 | Current running time                                             |
| 100B                 | Reserved                                                | 101C                 | Pulse input frequency (unit: 1 Hz)                               |
| 100C                 | External operating panel potentiometer voltage          | 101D                 | Communication setting                                            |
| 100D                 | Counting value input                                    | 101E                 | Reserved                                                         |
| 100E                 | Length value input                                      | 101F                 | Main frequency X display                                         |
| 100F                 | Load speed                                              | 1020                 | Auxiliary frequency Y display                                    |
| 1010                 | PID reference                                           |                      |                                                                  |

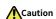

- ◆ The communication reference is the percentage of the relative value. For example, +10000 and -10000 correspond to +100.00% and -100.00%, respectively.
- For frequency dimension data, this percentage is a percentage of relative maximum frequency (F0-10).

| Туре                                     | Communication<br>Address |                                                                                                    | Read/Write Range                                                                                                    |                                                                                                    |
|------------------------------------------|--------------------------|----------------------------------------------------------------------------------------------------|----------------------------------------------------------------------------------------------------|----------------------------------------------------------------------------------------------------|
| Control<br>command input<br>(write-only) | 2000                     | 0001: Forward<br>running<br>0002: Reverse<br>running<br>0003: Forward<br>jogging                                                                                                    | 0004: Reverse<br>jogging<br>0005: Coast to stop                                                                                                    | 0006: Decelerate to<br>stop<br>0007: Fault reset                                                                                                    |
| State reading (read-only)                | 3000                     | 0001: Forward running                                                                                                    | 0002: Reverse running                                                                                                    | 0003: Stop                                                                                                    |
| Parameter<br>locking<br>password check   | 1F00                     | *****(If 8888H is retu                                                                                                    | irned, the password c                                                                                                    | check is passed.)                                                                                                    |
| DO control<br>(write-only)               | 2001                     | BIT0: (Reserved)<br>BIT1: (Reserved)<br>BIT2: RELAY1<br>output control<br>BIT3: (Reserved)                                                                                                    | BIT4: (Reserved)<br>BIT5: VDO1<br>BIT6: VDO2                                                                                                    | BIT7: VDO3<br>BIT8: VDO4<br>BIT9: VDO5                                                                                                    |
| AO control<br>(write-only)               | 2002                     | 0 to 7FFF indicate 09                                                                                                    | % to 100% .                                                                                                    |                                                                                                    |
| AC drive fault description               | 8000                     | 0000: No fault 0001: Reserved 0002: Overcurrent during acceleration 0003: Overcurrent during deceleration 0004: Overcurrent at constant speed 0005: Overvoltage during acceleration 0006: Overvoltage during deceleration 0007: Overvoltage during deceleration 0007: Overvoltage at constant speed 0008: Pre-charge resistor overload 0009: Undervoltage 000A: AC drive overload 000B: Motor overload 000C: Input phase loss | 000D: Output phase loss 000E: IGBT overheat 000F: External fault 0010: Communication abnormal 0011: Reserved 0012: Current detection fault 0013: Motor auto- tuning fault 0014: Reserved 0015: Parameter read/write abnormal 0016: Reserved 0017: Motor short circuit to ground 0018: Reserved 0019: Reserved | 001A: Running time reached 001B: User-defined fault 1 001C: User-defined fault 2 001D: Power-on time reached 001E: Load loss 001F: PID feedback lost during running 0028: Fast current limit timeout 0029: Reserved 002A: Reserved 002B: Reserved 0033: Reserved 0037: Slave fault in speed synchronization |

| Туре                                                                   | Communication<br>Address |                                                                                  | Read/Write Range                                                                   |                                                                                                    |  |
|------------------------------------------------------------------------|--------------------------|----------------------------------------------------------------------------------|------------------------------------------------------------------------------------|----------------------------------------------------------------------------------------------------|--|
| Communication<br>fault information<br>description data<br>(fault code) | 8001H                    | 0000: No fault<br>0001: Password<br>incorrect<br>0002: Command<br>code incorrect | 0003: CRC check<br>error<br>0004: Invalid<br>address<br>0005: Invalid<br>parameter | 0006: Parameter<br>modification<br>invalid<br>0007: System<br>locked<br>0008: Under<br>EEPROM operation |  |

When Fd-05 (Data transmission format) is set to 1 (Standard Modbus protocol), the relationships between the standard protocol error codes and current error codes are as below.

| Standard Protocol Error Code    | Corresponding Current Error Code                          |  |
|---------------------------------|-----------------------------------------------------------|--|
| 01: Command code incorrect      | 0002: Command code incorrect                              |  |
| 02: Address incorrect           | 0004: Invalid address                                     |  |
| 03: Data error                  | 0005: Invalid parameter; 0001: Password incorrect         |  |
| 04: Command cannot be processed | 0006: Parameter modification invalid; 0007: System locked |  |

# 4 Troubleshooting

### 4.1 Fault Codes and Solutions

The AC drive has almost 25 pieces of alarm information and protective functions. If a fault occurs, the AC drive stops output, the contact of the fault relay works, and the fault code is displayed on the operating panel. Before seeking help, you can find the possible causes and rectify the fault according to the instructions in this chapter. If the fault cannot be rectified, contact the agent or Inovance for technical support. The following table describes the faults and solutions.

| Fault Name                      | Fault<br>Code | Possible Cause                                                                                                    | Solution                                                                                                    |
|---------------------------------|---------------|----------------------------------------------------------------------------------------------------|----------------------------------------------------------------------------------------------------|
| Overcurrent during acceleration | Err02         | 1. The output circuit of the AC drive is grounded or short circuited. 2. The acceleration time is too short. 3. The customized torque boost or V/f curve is not appropriate. 4. The voltage is too low. 5. The motor is started while rotating. 6. A sudden load is applied during acceleration. 7. The AC drive power class is too low. 8. The resistance of the braking resistor is too low or the braking resistor is short circuited. 9. The motor is short-circuited to ground. | <ol> <li>Eliminate external faults.</li> <li>Increase the acceleration time.</li> <li>Adjust the customized torque boost or V/f curve.</li> <li>Adjust the voltage to the normal range.</li> <li>Enable the flying start function or start the motor after it stops.</li> <li>Remove the added load.</li> <li>Select an AC drive of higher power class.</li> <li>Replace the braking resistor.</li> <li>Replace the cable or motor.</li> </ol> |
| Overcurrent during deceleration | Err03         | 1. The output circuit of the AC drive is grounded or short circuited. 2. The deceleration time is too short. 3. The voltage is too low. 4. A sudden load is applied during deceleration. 5. A braking resistor is not installed. 6. The resistance of the braking resistor is too low or the braking resistor is short circuited. 7. The motor is short-circuited to ground.                                                                                                    | <ol> <li>Eliminate external faults.</li> <li>Increase the deceleration time.</li> <li>Adjust the voltage to the normal range.</li> <li>Remove the added load.</li> <li>Install a braking resistor.</li> <li>Replace the braking resistor.</li> <li>Replace the cable or motor.</li> </ol>                                                                                                    |

| Fault Name                      | Fault<br>Code | Possible Cause                                                                                                    | Solution                                                                                                    |
|---------------------------------|---------------|----------------------------------------------------------------------------------------------------|----------------------------------------------------------------------------------------------------|
| Overcurrent at constant speed   | Err04         | 1. The output circuit of the AC drive is grounded or short circuited. 2. The voltage is too low. 3. A sudden load is applied during running. 4. The AC drive power class is too low. 5. The resistance of the braking resistor is too low or the braking resistor is short circuited. 6. The motor is short-circuited to ground. | <ol> <li>Eliminate external faults.</li> <li>Adjust the voltage to the normal range.</li> <li>Remove the added load.</li> <li>Select an AC drive of higher power class.</li> <li>Replace the braking resistor.</li> <li>Replace the cable or motor.</li> </ol> |
| Overvoltage during acceleration | Err05         | 1. The input voltage is too high. 2. An external force drives the motor during acceleration. 3. The acceleration time is too short. 4. A braking resistor is not installed.                                                                                                    | 1. Adjust the voltage to the normal range. 2. Cancel the external force or install a braking resistor. 3. Increase the acceleration time. 4. Install a braking resistor.                                                                                       |
| Overvoltage during deceleration | Err06         | 1. The input voltage is too high. 2. An external force drives the motor during deceleration. 3. The deceleration time is too short. 4. A braking resistor is not installed.                                                                                                    | 1. Adjust the voltage to the normal range. 2. Cancel the external force or install a braking resistor. 3. Increase the deceleration time. 4. Install a braking resistor.                                                                                       |
| Overvoltage at constant speed   | Err07         | The input voltage is too high.     An external force drives the motor during running.                                                                                                    | Adjust the voltage to the normal range.     Cancel the external force or install a braking resistor.                                                                                                    |
| Control power fault             | Err08         | 1. The input voltage is not within the allowable range.                                                                                                    | 1. Adjust the input voltage to the normal range.                                                                                                    |
| Undervoltage                    | Err09         | <ol> <li>An instantaneous power failure occurs.</li> <li>The AC drive's input voltage is not within the allowable range.</li> <li>The bus voltage is abnormal.</li> <li>The rectifier bridge and precharge resistor are faulty.</li> <li>The driver board is faulty.</li> <li>The control board is faulty.</li> </ol>            | <ol> <li>Reset the fault.</li> <li>Adjust the voltage to the normal range.</li> <li>Contact the agent or Inovance.</li> <li>Contact the agent or Inovance.</li> <li>Contact the agent or Inovance.</li> <li>Contact the agent or Inovance.</li> </ol>          |

| Fault Name              | Fault<br>Code | Possible Cause                                                                                                    | Solution                                                                                                    |
|-------------------------|---------------|----------------------------------------------------------------------------------------------------|----------------------------------------------------------------------------------------------------|
| AC drive overload       | Err10         | The load is too heavy or locked-<br>rotor occurs on the motor.     The AC drive power class is too<br>low.                                                                                                    | Reduce the load and check<br>the motor and mechanical<br>conditions.     Replace the AC drive by one<br>with higher power class.                                                    |
| Motor overload          | Err11         | 1. F9-01 (Motor overload protection gain) is set incorrectly. 2. The load is too heavy or locked-rotor occurs on the motor. 3. The AC drive power class is too low.                                                                         | Set F9-01 (Motor overload protection gain) properly.     Reduce the load and check the motor and mechanical conditions.     Select an AC drive of higher power class.               |
| Input phase loss        | Err12         | <ol> <li>The three-phase power input is abnormal.</li> <li>The driver board is faulty.</li> <li>The surge protection device is abnormal.</li> <li>The main control board is faulty.</li> </ol>                                              | 1. Eliminate external faults. 2. Contact the agent or Inovance. 3. Contact the agent or Inovance. 4. Contact the agent or Inovance.                                                 |
| Output phase loss       | Err13         | <ol> <li>The cable connecting the AC drive and the motor is faulty.</li> <li>The three-phase outputs of the AC drive are unbalanced when the motor is running.</li> <li>The driver board is faulty.</li> <li>The IGBT is faulty.</li> </ol> | 1. Eliminate external faults. 2. Check whether the motor three-phase winding is normal and eliminate the fault. 3. Contact the agent or Inovance. 4. Contact the agent or Inovance. |
| IGBT overheat           | Err14         | 1. The ambient temperature is too high. 2. The air filter is blocked. 3. The fan is damaged. 4. The thermistor of the IGBT is damaged. 5. The inverter module is faulty.                                                                    | <ol> <li>Reduce the ambient<br/>temperature.</li> <li>Clean the air filter.</li> <li>Replace the AC drive.</li> <li>Replace the AC drive.</li> <li>Replace the AC drive.</li> </ol> |
| External device fault   | Err15         | An external fault signal is input through the DI.     An external fault signal is input through the virtual I/O.                                                                                                    | Reset the fault.     Reset the fault.                                                                                                    |
| Communication fault     | Err16         | 1. The host controller is abnormal. 2. The communication cable is faulty. 3. The communication parameters in group Fd are set incorrectly.                                                                                                  | 1. Check wiring of the host controller. 2. Check the communication cabling. 3. Set communication parameters in group Fd properly.                                                   |
| Current detection fault | Err18         | The driver board is abnormal.                                                                                                    | Replace the AC drive.                                                                                                    |

| Fault Name                            | Fault<br>Code | Possible Cause                                                                                                    | Solution                                                                                                    |
|---------------------------------------|---------------|----------------------------------------------------------------------------------------------------|----------------------------------------------------------------------------------------------------|
| Motor auto-tuning fault               | Err19         | The motor parameters are not set according to the nameplate.     The auto-tuning times out.                                                                                 | Set the motor parameters according to the nameplate properly.     Check the cables connecting the AC drive and the motor.                                            |
| EEPROM read-write fault               | Err21         | The EEPROM chip is damaged.                                                                                                    | Replace the AC drive.                                                                                                    |
| Short circuit to ground               | Err23         | The motor is short-circuited to ground.     The upper IGBT of the AC drive is damaged, which needs to be determined by skilled personnel.                                   | Replace the cable or motor.     Replace the AC drive.                                                                                                    |
| Accumulative running time reached     | Err26         | The accumulative running time reaches the set value.                                                                                                    | Clear the record by parameter initialization.                                                                                                    |
| User-defined fault 1                  | Err27         | <ol> <li>The signal of user-defined fault</li> <li>is input through the DI.</li> <li>The signal of user-defined fault</li> <li>is input through the virtual I/O.</li> </ol> | Reset the fault.     Reset the fault.                                                                                                    |
| User-defined fault 2                  | Err28         | <ol> <li>The signal of user-defined fault</li> <li>is input through the DI.</li> <li>The signal of user-defined fault</li> <li>is input through the virtual I/O.</li> </ol> | Reset the fault.     Reset the fault.                                                                                                    |
| Accumulative power-on time reached    | Err29         | The accumulative power-on time reaches the set value.                                                                                                    | Clear the record by parameter initialization.                                                                                                    |
| Load loss                             | Err30         | The operation current of the AC drive is lower than F9-64 (Load loss detection level).                                                                                      | Check whether the load is disconnected or ensure that F9-64 (Load loss detection level) and F9-65 (Load loss detection time) are set based on the actual conditions. |
| PID feedback loss<br>during running   | Err31         | The PID feedback is lower than the value of FA-26 (Detection level of PID feedback loss).                                                                                   | Check the PID feedback signal or<br>set FA-26 (Detection level of PID<br>feedback loss) correctly.                                                                   |
| Pulse-by-pulse<br>current limit fault | Err40         | The load is too heavy or locked-<br>rotor occurs on the motor.     The AC drive power class is too<br>low.                                                                  | Reduce the load and check the motor and mechanical conditions.     Select an AC drive of higher power class.                                                         |

| Fault Name                           | Fault<br>Code | Possible Cause                                                                                                    | Solution                                                                                                    |
|--------------------------------------|---------------|----------------------------------------------------------------------------------------------------|----------------------------------------------------------------------------------------------------|
| Large speed error                    | Err42         | 1. Locked-rotor occurs on the motor. 2. F9-69 (Detection level of speed error) and F9-70 (Detection time of speed error) are set incorrectly. 3. The cable connecting the output side (UVW) of the AC drive and the motor is faulty. | 1. Check the mechanical conditions. Check whether motor auto-tuning is performed and whether F2-10 (Digital setting of torque limit in speed control) is set too low.  2. Set F9-69 (Detection level of speed error) and F9-70 (Detection time of speed error) correctly based on actual conditions.  3. Check the cables connecting the AC drive and the motor. |
| Slave fault in speed synchronization | Err55         | When the speed synchronization function is enabled, Err55 (point-to-point slave fault) is reported if the master receives CAN communication data but fails to detect the slave.                                                      | Check the CAN communication cabling of the slave.     Check whether the CAN communication of the slave is normal.                                                                                                    |

# **4.2 Symptoms and Solutions**

The following symptoms may occur during use of the AC drive. When these symptoms occur, perform simple analysis based on the following table.

| No. | Fault Symptom                                 | Possible Cause                                                                                                    | Solution                                                                                                    |
|-----|-----------------------------------------------|----------------------------------------------------------------------------------------------------|----------------------------------------------------------------------------------------------------|
| 1   | There is no display upon power-on.            | There is no power supply to the AC drive or the power input to the AC drive is too low. The AC drive is damaged.                                                                                                    | Check the power supply.<br>Replace the AC drive.                                                                   |
| 2   | "HC" is displayed<br>upon power-on.           | The cable connecting the driver board and the control board is in poor contact. Related components on the control board are damaged. The motor or the motor cable is short circuited to the ground. The mains voltage is too low. | Re-connect the 4-core and 28-<br>core cables.<br>Contact the agent or<br>Inovance.                                 |
| 3   | Err14 (IGBT overheat) is detected frequently. | The carrier frequency is set too high. The cooling fan is damaged, or the air filter is blocked. Components (thermocouple or others) inside the AC drive are damaged.                                                             | Reduce F0-15 (Carrier frequency). Replace the cooling fan and clean the air filter. Contact the agent or Inovance. |

| No. | Fault Symptom                                                | Possible Cause                                                                                                    | Solution                                                                                                    |  |  |  |
|-----|--------------------------------------------------------------|----------------------------------------------------------------------------------------------------|----------------------------------------------------------------------------------------------------|--|--|--|
| 4   | The motor does not rotate after the AC drive runs.           | The cabling between the AC drive and the motor is abnormal. The motor parameters in group F1 are set incorrectly. The driver board is faulty. | Check that cabling between the AC drive and the motor is normal. Replace the motor or rectify mechanical faults. Check and set the motor parameters again. |  |  |  |
| 5   | DI terminals are disabled.                                   | The related parameters are set incorrectly. The external signal is incorrect. The control board is faulty.                                    | Check and reset the parameters in group F4 again. Re-connect the external signal cable. Contact the agent or Inovance.                                     |  |  |  |
| 6   | The AC drive detects overcurrent and overvoltage frequently. | The motor parameters in group F1 are set incorrectly. The acceleration/deceleration time is improper. The load fluctuates.                    | Set the motor parameters properly. Set proper acceleration/deceleration time. Contact the agent or Inovance.                                               |  |  |  |

# 5 Technical Data and Model Selection

## **5.1** Overall Dimensions

The following figure shows the overall dimensions of the MD200 series AC drive.

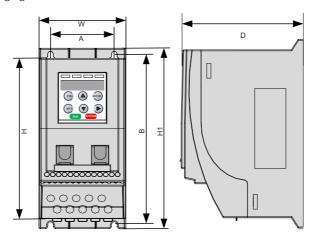

| Ovei | rall Dime | ensions ( | mm) |    | ting Hole<br>sions (mm) | Mounting Hole Diameter (mm) | Weight (kg) |
|------|-----------|-----------|-----|----|-------------------------|-----------------------------|-------------|
| H1   | Н         | W         | D   | А  | В                       | Diameter (min)              |             |
| 180  | 160       | 75        | 145 | 55 | 170                     | Ф5.0                        | 1.1         |

## 5.2 Technical Data

### 5.2.1 Rated Data

Table 5-1 AC drive models and technical data (single phase 220 V to 240 V)

|            | Item                     |                                                                                   | Specif       | ication |      |  |  |  |
|------------|--------------------------|-----------------------------------------------------------------------------------|--------------|---------|------|--|--|--|
| MD200SXX   | ((B)(-NC)                | 0.4                                                                               | 0.4 0.75 1.5 |         |      |  |  |  |
| Applicable | motor capacity (kW)      | 0.4                                                                               | 0.75         | 1.5     | 2.2  |  |  |  |
|            | Rated output current (A) | 2.5                                                                               | 4.6          | 8.0     | 11.0 |  |  |  |
|            | Output voltage           | Three phase 0 to 240 VAC                                                          |              |         |      |  |  |  |
| Output     | Maximum output frequency | 500 Hz (editable through a parameter)                                             |              |         |      |  |  |  |
|            | Carrier Frequency        | 0.8 kHz to 8.0 kHz (automatically adjusted according to the load characteristics) |              |         |      |  |  |  |
|            | Overload capacity        | 150% for 60s with rated current                                                   |              |         |      |  |  |  |

|             | Item                          |                  | Specif            | ication         |             |  |  |
|-------------|-------------------------------|------------------|-------------------|-----------------|-------------|--|--|
|             | Rated input current (A)       | 6.5 11.0 18.0    |                   | 18.0            | 27.0        |  |  |
|             | Rated voltage and frequency   | Single-phase 20  | 00 V to 240 V, 50 | /60 Hz          |             |  |  |
| Power       | Allowed voltage               | -15% to +10%:    | actual allowed r  | ange: 170 VAC t | o 264 VAC   |  |  |
| supply      | fluctuation                   | 15 /0 to 10 /0,1 |                   | unge. 110 vne t | 0 20 1 7/10 |  |  |
|             | Allowed frequency fluctuation | ±5%              |                   |                 |             |  |  |
|             | Power capacity (kVA)          | 1.7              | 3.0               | 4.8             | 7.1         |  |  |
| Thermal     | Thermal power consumption (W) | 17.800           | 34.170            | 64.800          | 95.390      |  |  |
| design      | Air flow (CFM)                | 10.5             | 10.5              | 15.0 15.0       |             |  |  |
| Overvoltag  | ge category                   | OVC III          |                   |                 |             |  |  |
| Pollution o | degree                        | PD2              |                   |                 |             |  |  |
| IP rating   |                               | IP20             |                   |                 |             |  |  |
| Weight (kg  | g)                            | 1.3              |                   |                 |             |  |  |

Table 5-2 AC drive models and technical data (three phase 380 V to 480 V)

|              | Item                           |                                                        | Specif         | ication        |               |             |  |  |  |  |
|--------------|--------------------------------|--------------------------------------------------------|----------------|----------------|---------------|-------------|--|--|--|--|
| MD200TX      | XX(B)(-NC)                     | 0.4                                                    | 0.75           | 1.5            | 2.2           | 3.7         |  |  |  |  |
| Applicab     | le motor capacity (kW)         | 0.4                                                    | 0.75           | 1.5            | 2.2           | 3.7         |  |  |  |  |
|              | Rated Output Current (A)       | 1.8                                                    | 3.4            | 4.8            | 5.5           | 9.5         |  |  |  |  |
|              | Output voltage                 | Three phase                                            | 0 to 480 VAC   |                |               |             |  |  |  |  |
| Output       | Maximum output frequency       | 500 Hz (edita                                          | ible through a | a parameter)   |               |             |  |  |  |  |
|              | Carrier frequency              | 0.8 kHz to 8.0<br>characteristi                        |                | atically adjus | ted according | to the load |  |  |  |  |
|              | Overload capacity              | 150% for 60s with rated current                        |                |                |               |             |  |  |  |  |
|              | Rated input current (A)        | input current (A) 2.6 4.5 5.5 6.5                      |                |                |               |             |  |  |  |  |
|              | Rated voltage and frequency    | Three-phase 380 VAC to 480 VAC, 50/60 Hz               |                |                |               |             |  |  |  |  |
| Power supply | Allowed voltage fluctuation    | -15% to +10%; actual allowed range: 323 VAC to 528 VAC |                |                |               |             |  |  |  |  |
|              | Allowed frequency fluctuation  | ±5%; actual                                            | allowed rang   | ge: 47.5 Hz to | 63 Hz         |             |  |  |  |  |
|              | Power capacity (kVA)           | 1.0                                                    | 1.5            | 3.0            | 4.0           | 5.9         |  |  |  |  |
| Thermal      | Thermal power consumption (kW) | 17.540                                                 | 108.910        |                |               |             |  |  |  |  |
| design       | Air flow (CFM)                 | 10.5                                                   | 10.5           | 15.0           | 15.0          | 15.0        |  |  |  |  |
| Overvolt     | age category                   |                                                        |                | OVC III        |               |             |  |  |  |  |
| Pollution    | n degree                       |                                                        |                | PD2            |               |             |  |  |  |  |
| IP rating    |                                | IP20                                                   |                |                |               |             |  |  |  |  |
| Weight (I    | kg)                            | 1.4                                                    |                |                |               |             |  |  |  |  |

# **5.2.2 Technical Specifications**

|           | Item                                         | Specification                                                                                                    |
|-----------|----------------------------------------------|----------------------------------------------------------------------------------------------------|
|           | Maximum frequency                            | V/f control: 0 to 500 Hz<br>SVC: 0 to 500 Hz (only for three phase)                                                                                                    |
|           | Carrier<br>frequency                         | 0.8 kHz to 12 kHz The carrier frequency is automatically adjusted based on the load characteristics.                                                                                                    |
|           | Input frequency resolution                   | Digital setting: 0.01 Hz; Analog setting: maximum frequency x 0.025%                                                                                                    |
|           | Control mode                                 | V/f control<br>SVC (only for three phase)                                                                                                    |
|           | Overload capacity                            | 60s for 150% with the rated current, 2s for 180% with the rated current                                                                                                    |
|           | Torque boost                                 | Automatic boost; Customized boost 0.1 % to 30.0 %                                                                                                    |
|           | V/f curve                                    | Linear V/f curve<br>Multi-point V/f curve                                                                                                    |
|           | Acceleration/<br>Deceleration<br>curve       | Linear acceleration/deceleration or dynamic S-curve with two groups of acceleration/deceleration time in the range of 0.0 to 6500.0s                                                                                                    |
| Standard  | DC injection braking                         | DC injection braking frequency: 0.00 Hz to 10.00 Hz DC injection braking active time: 0.0s to 100.0s Current level of DC injection braking: 0% to 100%                                                                                     |
| functions | Jog control                                  | Frequency range of jog running: 0.00 to 50.00 Hz Acceleration/Deceleration time of jog running: 0.0s to 6500.0s                                                                                                    |
|           | Multi-speed running                          | Up to 8 preset speeds can be selected through control terminals.                                                                                                    |
|           | Built-in PID                                 | The system implements the proportional-integral-derivative (PID) function in the closed-loop control.                                                                                                    |
|           | Automatic<br>voltage<br>regulation (AVR)     | Keeps constant output voltage automatically when the mains voltage changes.                                                                                                    |
|           | Overvoltage/<br>Overcurrent stall<br>control | The system limits the output current and voltage automatically during operation to prevent frequent or excessive trips.                                                                                                    |
|           | Fast current limit                           | The function helps to avoid frequent overcurrent faults.                                                                                                    |
|           | Power dip ride-<br>through                   | The load feedback energy compensates for any voltage reduction, allowing the AC drive to continue operating for a short period during power dips. The RUN indicator on the operating panel blinks after power dip ride-through is enabled. |
|           | Timing control                               | Time range: 0.0 to 6500.0 min                                                                                                    |
|           | Communication bus                            | Two field buses are supported, including RS485 and CANlink.                                                                                                    |

|                     | Item                                     | Specification                                                                                                    |
|---------------------|------------------------------------------|----------------------------------------------------------------------------------------------------|
|                     | Command source                           | Operating panel setting Control terminal setting Serial communication setting. You can perform switchover between these sources in various ways.                                                           |
|                     | Frequency<br>source                      | Five frequency sources: Digital setting, analog voltage setting, analog current setting, pulse setting (DI4), and communication setting. You can perform switchover between these sources in various ways. |
|                     | Auxiliary frequency source               | Five auxiliary frequency sources are provided for fine tuning of the auxiliary frequency and main & auxiliary calculation.                                                                                 |
| Running             | Input terminals                          | Four DI terminals, one of which supports up to 20 kHz high-speed pulse input One AI terminal that supports 0 to 10 V/0 to 20 mA input                                                                      |
|                     | Output terminals                         | One relay output terminal One AO terminal that supports 0 to 10 V voltage output                                                                                                    |
|                     | I/O terminals                            | One DI/DO terminal. The DI or DO function is selected by using the DIP switch. See Figure 2-2 for details. The DO common terminal is COM.                                                                  |
|                     | Communication terminal                   | One RS-485 communication terminal. Customized CANlink communication is supported.                                                                                                    |
|                     | LED display                              | Shows parameters.                                                                                                    |
| Operating panel &   | Key locking<br>and function<br>selection | Keys on the control panel can be locked partially or electronically to prevent accidental operation.                                                                                                    |
| display<br>(format) | Protections                              | Motor short-circuit detection upon power-on, input/output phase loss protection, overcurrent protection, overvoltage protection, undervoltage protection, overheat protection, and overload protection     |
|                     | Operating location                       | Free from direct sunlight, dust, corrosive gas, combustible gas, oil mist, vapor, drip, or salt indoor                                                                                                    |
|                     | Altitude                                 | Maximum altitude: 3000 m. In places where the altitude exceeds 1000 m and the cooling effect deteriorates due to the thin air, the AC drive needs to be derated by 1% for per 100 m increase.              |
| Environment         | Ambient<br>temperature                   | -10°C to +50°C (derating required in the range of 40°C to 50°C)                                                                                                    |
|                     | Humidity                                 | Less than 95% RH, non-condensing                                                                                                    |
|                     | Vibration                                | Lower than 5.9m/s <sup>2</sup> (0.6g)                                                                                                    |
|                     | Storage temperature                      | -20°C to +60°C                                                                                                    |
|                     | IP rating                                | IP20                                                                                                    |
| Mains               | Applicable mains                         | TN or TT                                                                                                    |

## 5.3 Selection of Electrical Peripherals

| AC Drive Model         | Air<br>Switch | Recommended<br>Contactor | Recommended<br>Main Circuit | Recommended<br>Main Circuit Lug | Torque<br>of<br>Torque | Recommended<br>Control Circuit | Recomm<br>Input<br>Bussr<br>(Complia | Fuse<br>mann |
|------------------------|---------------|--------------------------|-----------------------------|---------------------------------|------------------------|--------------------------------|--------------------------------------|--------------|
| ne blive model         | (MCCB)<br>(A) | (A)                      | Cable (mm²)                 | Model                           | Driver<br>(N·m)        | Cable (mm²)                    | UL Certif<br>Rated                   |              |
|                        |               |                          |                             |                                 |                        |                                | Current                              |              |
|                        |               |                          | Single-phase pov            | ver supply: 220 V               |                        |                                |                                      |              |
| MD200S0.4(B)<br>(-NC)  | 10            | 9                        | 0.75                        | TVS1.25-4S                      | 0.87                   | 0.5                            | 12                                   | JKS-12       |
| MD200S0.75(B)<br>(-NC) | 16            | 12                       | 1.5                         | TVS1.25-4S                      | 0.87                   | 0.5                            | 20                                   | JKS-20       |
| MD200S1.5(B)<br>(-NC)  | 32            | 25                       | 2.5                         | TVS2.0-4S                       | 0.87                   | 0.5                            | 35                                   | JKS-32       |
| MD200S2.2(B)<br>(-NC)  | 40            | 32                       | 4.0                         | TVS3.5-4S                       | 0.87                   | 0.5                            | 50                                   | JKS-50       |
|                        |               |                          | Three-phase pov             | ver supply: 380 V               |                        |                                |                                      |              |
| MD200T0.4B(-NC)        | 6             | 9                        | 0.75                        | TVS1.25-4S                      | 0.87                   | 0.5                            | 5                                    | KTK-5        |
| MD200T0.75B(-NC)       | 10            | 9                        | 0.75                        | TVS1.25-4S                      | 0.87                   | 0.5                            | 8                                    | KTK-8        |
| MD200T1.5B(-NC)        | 10            | 9                        | 0.75                        | TVS1.25-4S                      | 0.87                   | 0.5                            | 10                                   | KTK-10       |
| MD200T2.2B(-NC)        | 10            | 9                        | 0.75                        | TVS1.25-4S                      | 0.87                   | 0.5                            | 12                                   | KTK-12       |
| MD200T3.7B(-NC)        | 16            | 12                       | 1.5                         | TVS1.25-4S                      | 0.87                   | 0.5                            | 20                                   | KTK-20       |

#### 5.4 Selection of the EMC Filter

## 5.4.1 Internal (Built-in) EMC Filter

Single-phase models with standard built-in C3 EMC filters as standard, are able to meet the EN61800-3 category C3 emission limits, in order to comply with the requirements of CE certification.

#### 5.4.2 External Filter

Optional external filter single-phase models

By using external EMC filters, single-phase models are able to meet the EN61800-3 category C2 emission limits, in order to comply with the requirements of CE certification.

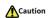

Keep the connection cable between the filter and the drive as short as possible (shorter than 30 cm). Ensure that the EMC filter and the AC drive are connected to the same grounding surface. The output ground terminal of the EMC filter must be connected to the input grounding terminal of the AC drive. The EMC filter must be reliably grounded to ensure the filter effect.

| AC Drive Model         | Power<br>Capacity (kVA) |      |               | Recommended Filter<br>Model (Jianli) |
|------------------------|-------------------------|------|---------------|--------------------------------------|
| Sing                   | +10%                    |      |               |                                      |
| MD200S0.4(B)(-NC)      | 1.7                     | 6.5  | FN 2090-8-06  | DL-10TH3                             |
| MD200S0.75(B)(-NC) 3.0 |                         | 11.0 | FN 2090-12-06 | DL-20TH1                             |
| MD200S1.5(B)(-NC) 4.8  |                         | 18.0 | FN 2090-20-08 | DL-20TH1                             |
| MD200S2.2(B)(-NC) 7.1  |                         | 27.0 | FN 2090-30-08 | DL-30TH1                             |

### 1) Appearance

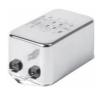

Schaffner series filter

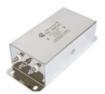

Jianli series filter

- 2) Mounting dimensions
- Dimensions of the Schaffner series filters

Outline drawings of FN 2090-8-06 and FN 2090-12-06:

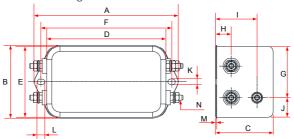

Outline drawings of N 2090-20-08 and FN 2090-30-08:

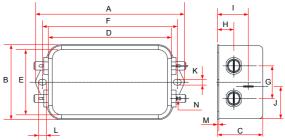

| Reactor Model | Α     | В    | С    | D  | Е  | F   | G  | Н    | - 1  | J    | K   | L | М   | N         |
|---------------|-------|------|------|----|----|-----|----|------|------|------|-----|---|-----|-----------|
| FN 2090-8-06  | 113.5 | 57.5 | 45.4 | 94 | 56 | 103 | 25 | 12.4 | 32.4 | 15.5 | 4.4 | 6 | 0.9 | 6.3 × 0.8 |
| FN 12/6/2090  | 113.5 | 57.5 | 45.4 | 94 | 56 | 103 | 25 | 12.4 | 32.4 | 15.5 | 4.4 | 6 | 0.9 | 6.3 × 0.8 |

| Reactor Model | Α     | В    | С    | D  | Ε  | F   | G  | Н    | - 1  | J    | K   | L | М   | N  |
|---------------|-------|------|------|----|----|-----|----|------|------|------|-----|---|-----|----|
| FN 2090-20-08 | 113.5 | 57.5 | 45.4 | 94 | 56 | 103 | 25 | 12.4 | 32.4 | 15.5 | 4.4 | 6 | 0.9 | M4 |
| FN 2090-30-08 | 113.5 | 57.5 | 45.4 | 94 | 56 | 103 | 25 | 12.4 | 32.4 | 15.5 | 4.4 | 6 | 0.9 | M4 |

■ Dimensions of Jianli series filters

Outline drawings of DL-10TH3:

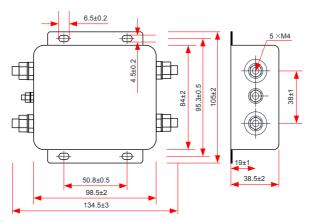

Outline drawings of DL-20TH1 and DL-30TH1

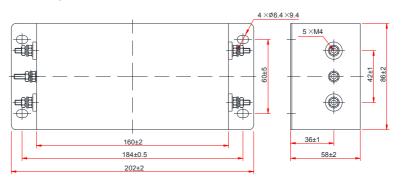

Optional external filter for three-phase models.

Three-phase models with optional external EMC filters are able to meet the EN61800-3 category C3 emission limits, in order to comply with the requirements of CE certification.

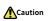

◆ Keep the connection cable between the filter and the drive as short as possible (shorter than 30 cm). Ensure that the EMC filter and the AC drive are connected to the same grounding surface. The output ground terminal of the EMC filter must be connected to the input grounding terminal of the AC drive. The EMC filter must be reliably grounded to ensure the filter effect.

| AC Drive Model   | Power Capacity<br>(kVA)                                        | Input Current (A) | Recommended Filter<br>Model (Schaffner) | Recommended<br>Filter Model<br>(Jianli) |  |  |  |  |  |  |
|------------------|----------------------------------------------------------------|-------------------|-----------------------------------------|-----------------------------------------|--|--|--|--|--|--|
| Th               | Three-phase power supply: 380 V, 50/60 Hz; Range: -15% to +10% |                   |                                         |                                         |  |  |  |  |  |  |
| MD200T0.4B(-NC)  | 1.0                                                            | 2.6               | FN3258-7-45                             | DL-5EBK5                                |  |  |  |  |  |  |
| MD200T0.75B(-NC) | 1.5                                                            | 4.5               | FN3258-7-45                             | DL-5EBK5                                |  |  |  |  |  |  |
| MD200T1.5B(-NC)  | 3.0                                                            | 5.5               | FN3258-7-45                             | DL-10EBK5                               |  |  |  |  |  |  |
| MD200T2.2B(-NC)  | 4.0                                                            | 6.5               | FN3258-7-45                             | DL-10EBK5                               |  |  |  |  |  |  |
| MD200T3.7B(-NC)  | 5.9                                                            | 11.0              | FN3258-16-45                            | DL-16EBK5                               |  |  |  |  |  |  |

#### 3) Appearance

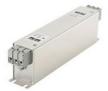

Schaffner series filter

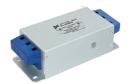

Jianli series filter

- 4) Mounting dimensions
- Dimensions of the Schaffner series filters

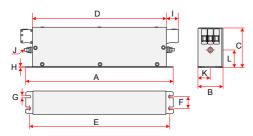

| Reactor Model | (A) | В  | С  | D   | Е   | F  | G   | Н | - 1 | J  | K    | L    |
|---------------|-----|----|----|-----|-----|----|-----|---|-----|----|------|------|
| FN3258-7-45   | 190 | 40 | 70 | 160 | 180 | 20 | 4.5 | 1 | 22  | M5 | 20   | 29.5 |
| FN3258-16-45  | 250 | 45 | 70 | 220 | 235 | 25 | 5.4 | 1 | 22  | M5 | 22.5 | 29.5 |

#### ■ Dimensions of Jianli series filters

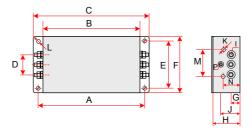

| Reactor<br>Model | А   | В   | С   | D  | E  | F  | G  | Н  | 1  | J  | К | М | N | Р  | L         |
|------------------|-----|-----|-----|----|----|----|----|----|----|----|---|---|---|----|-----------|
| DL-5EBK5         |     |     |     |    |    |    |    |    |    |    |   |   |   |    |           |
| DL-10EBK5        | 184 | 160 | 202 | 42 | 60 | 86 | 18 | 58 | M4 | 38 | - | - | - | M4 | 6.9 x 9.4 |
| DL-16EBK5        |     |     |     |    |    |    |    |    |    |    |   |   |   |    |           |

## 5.5 Selection of the AC Input Reactor

An AC reactor must be connected to the input side of the AC drive in series to reduce the current harmonics.

For the single-phase models, the inductance of the AC reactor must be higher than 8 mH to meet requirements of IEC 61000-3-12.

For the three-phase models, the inductance of the AC reactor must be higher than 5 mH to meet requirements of IEC 61000-3-12.

## 5.6 Selection of the dv/dt Output Reactor

When the motor output cable is longer than 100 m, reflected voltage is generated on the motor by the rising edge of the AC drive output pulse wave since the characteristic impedance of the motor does not match with that of the cable. The reflected voltage is added on the high voltage square wave pulse, bringing impact on the stator winding insulation. High-frequency harmonics brings greater heat loss and continuous impact of partial discharge pulses, causing quick motor failure under PWM pulse voltage. Therefore, when the motor cable is longer than 100 m, a dv/dt reactor must be installed on the output side.

## 1) Recommended output reactor models

| AC Drive Model     | Power<br>Capacity<br>(kVA) | Output<br>Current<br>(A) | Recommended<br>dv/dt Output<br>Reactor Model<br>(Schaffner) | Output Reactor<br>Inductance<br>(mH) | Applicable Cable<br>Length After<br>Installing the dv/dt<br>Reactor (m) |
|--------------------|----------------------------|--------------------------|-------------------------------------------------------------|--------------------------------------|-------------------------------------------------------------------------|
| Sing               | le-phase po                | wer supply               | r: 220 V, 50/60 Hz; R                                       | ange: -15% to +1                     | 0%                                                                      |
| MD200S0.4(B)(-NC)  | 1.7                        | 2.6                      | RWK 305-4-KL                                                | 1.47                                 | 150                                                                     |
| MD200S0.75(B)(-NC) | 3.0                        | 4.6                      | RWK 305-7.8-KL                                              | 0.754                                | 150                                                                     |
| MD200S1.5(B)(-NC)  | 4.8                        | 8.0                      | RWK 305-10-KL                                               | 0.588                                | 150                                                                     |
| MD200S2.2(B)(-NC)  | 7.1                        | 11.0                     | RWK 305-14-KL                                               | 0.42                                 | 150                                                                     |
| Thre               | e-phase po                 | wer supply               | : 380 V, 50/60 Hz; R                                        | ange: -15% to +1                     | 0%                                                                      |
| MD200T0.4B(-NC)    | 1.0                        | 1.8                      | RWK 305-7.8-KL                                              | 0.754                                | 150                                                                     |
| MD200T0.75B(-NC)   | 1.5                        | 3.4                      | RWK 305-7.8-KL                                              | 0.754                                | 150                                                                     |
| MD200T1.5B(-NC)    | 3.0                        | 4.8                      | RWK 305-7.8-KL                                              | 0.754                                | 150                                                                     |
| MD200T2.2B(-NC)    | 4.0                        | 5.5                      | RWK 305-7.8-KL                                              | 0.754                                | 150                                                                     |
| MD200T3.7B(-NC)    | 5.9                        | 9.5                      | RWK 305-14-KL                                               | 0.42                                 | 150                                                                     |

# 2) Mounting dimensions of the dv/dt output reactor

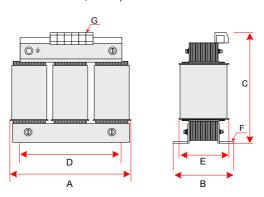

| Reactor Model  | (A) | В       | С        | D   | Е  | F       | G                   |
|----------------|-----|---------|----------|-----|----|---------|---------------------|
| RWK 305-4-KL   | 100 | Max. 60 | Max. 115 | 56  | 34 | 4.8 × 9 | 2.5 mm <sup>2</sup> |
| RWK 305-7.8-KL | 100 | Max. 60 | Max. 115 | 56  | 34 | 4.8 × 9 | 2.5 mm <sup>2</sup> |
| RWK 305-10-KL  | 100 | Max. 70 | Max. 115 | 56  | 43 | 4.8 × 9 | 2.5 mm <sup>2</sup> |
| RWK 305-14-KL  | 125 | Max. 70 | Max. 135 | 100 | 45 | 5 × 8   | 2.5 mm <sup>2</sup> |

# **5.7 Selection of Cables and Tightening Torque**

| Model              | Terminal<br>Symbol                                              | Recommended UL<br>Cable (AWG) | Screw                 | Tightening<br>Torque (N·m) |  |  |  |  |  |  |  |  |
|--------------------|-----------------------------------------------------------------|-------------------------------|-----------------------|----------------------------|--|--|--|--|--|--|--|--|
| Sing               | Single-phase power supply: 220 V, 50/60 Hz; Range: -15% to +10% |                               |                       |                            |  |  |  |  |  |  |  |  |
|                    | L1, L2                                                          | 0.75                          |                       |                            |  |  |  |  |  |  |  |  |
| MD200S0.4(B)(-NC)  | U, V, W                                                         | 0.75                          |                       |                            |  |  |  |  |  |  |  |  |
|                    | ⊕                                                               | 0.75                          |                       |                            |  |  |  |  |  |  |  |  |
|                    | L1, L2                                                          | 1.5                           |                       |                            |  |  |  |  |  |  |  |  |
| MD200S0.75(B)(-NC) | U, V, W                                                         | 0.75                          |                       |                            |  |  |  |  |  |  |  |  |
|                    | ⊕                                                               | 0.75                          |                       | 1.2                        |  |  |  |  |  |  |  |  |
|                    | L1, L2                                                          | 2.5                           | M4                    | 1.2                        |  |  |  |  |  |  |  |  |
| MD200S1.5(B)(-NC)  | U, V, W                                                         | 1.5                           |                       | 1                          |  |  |  |  |  |  |  |  |
|                    | <b>\equiv </b>                                                  | 1.5                           |                       |                            |  |  |  |  |  |  |  |  |
|                    | L1, L2                                                          | 4.0                           |                       |                            |  |  |  |  |  |  |  |  |
| MD200S2.2(B)(-NC)  | U, V, W                                                         | 2.5                           |                       |                            |  |  |  |  |  |  |  |  |
|                    | <b>\equiv </b>                                                  | 2.5                           |                       |                            |  |  |  |  |  |  |  |  |
| Thre               | ee-phase powe                                                   | r supply: 380 V, 50/60 Hz     | ; Range: -15% to +10% | 0                          |  |  |  |  |  |  |  |  |
|                    | R, S, T                                                         | 0.75                          |                       |                            |  |  |  |  |  |  |  |  |
| MD200T0.4B(-NC)    | U, V, W                                                         | 0.75                          |                       |                            |  |  |  |  |  |  |  |  |
|                    | <b>\equiv </b>                                                  | 0.75                          |                       |                            |  |  |  |  |  |  |  |  |
|                    | R, S, T                                                         | 0.75                          |                       |                            |  |  |  |  |  |  |  |  |
| MD200T0.75B(-NC)   | U, V, W                                                         | 0.75                          |                       |                            |  |  |  |  |  |  |  |  |
|                    | ⊕                                                               | 0.75                          |                       |                            |  |  |  |  |  |  |  |  |
|                    | R, S, T                                                         | 1.5                           |                       |                            |  |  |  |  |  |  |  |  |
| MD200T1.5B(-NC)    | U, V, W                                                         | 0.75                          | M4                    | 1.2                        |  |  |  |  |  |  |  |  |
|                    | ⊕                                                               | 0.75                          |                       |                            |  |  |  |  |  |  |  |  |
|                    | R, S, T                                                         | 2.5                           |                       |                            |  |  |  |  |  |  |  |  |
| MD200T2.2B(-NC)    | U, V, W                                                         | 1.5                           |                       |                            |  |  |  |  |  |  |  |  |
|                    | <b>=</b>                                                        | 1.5                           |                       |                            |  |  |  |  |  |  |  |  |
|                    | R, S, T                                                         | 4.0                           |                       |                            |  |  |  |  |  |  |  |  |
| MD200T3.7B(-NC)    | U, V, W                                                         | 2.5                           |                       |                            |  |  |  |  |  |  |  |  |
|                    | <b>=</b>                                                        | 2.5                           |                       |                            |  |  |  |  |  |  |  |  |

# **5.8 Selection of Optionals**

| Name                                    | Model                                    | Function                                                                             | Remarks    |
|-----------------------------------------|------------------------------------------|--------------------------------------------------------------------------------------|------------|
|                                         | MDKE8                                    | External LED operating panel                                                         | All models |
| External LCD<br>Operating Panel         | MDKE9                                    | External LCD operating panel for<br>parameter copy and display in<br>English/Chinese | All models |
| External operating                      | MDCAB                                    | Length: 3 m                                                                          | All models |
| panel cable                             | MDCAB-1.5                                | Length: 1.5 m                                                                        | All models |
| Guide rail<br>installation<br>accessory | MD200-DGJ1<br>(product code<br>01040023) | Guide rail installation accessory                                                    | All models |

## Shenzhen Inovance Technology Co., Ltd.

Add.: Building E, Hongwei Industry Park, Liuxian Road, Baocheng No. 70 Zone, Bao' an District, Shenzhen

Tel: +86-755-2979 9595 Fax: +86-755-2961 9897 http://www.inovance.com

## Suzhou Inovance Technology Co., Ltd.

Add.: No. 16 Youxiang Road, Yuexi Town, Wuzhong District, Suzhou 215104, P.R. China

Tel: +86-512-6637 6666 Fax: +86-512-6285 6720 http://www.inovance.com

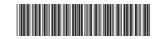

19010397A05
Copyright © Shenzhen Inovance Technology Co., Ltd.